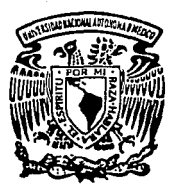

# **UNIVERSIDAD NACIONAL AUTONOMA DE MEXICO**

FACULTAD DE CIENCIAS

EL ANALISIS FINANCIERO COMO ELEMENTO DE DECISION PARA PROYECTOS DE DESARROLLO. (EL CASO DE UNA AUTOPISTA DE CUOTA)

> **T E s** I **s**  Que para obtener el Título de LICENCIATURA EN ACTUARIA p r e s e n t a

**Laura Eugenia Nava Díaz** 

Director de Tesis: A.C.T. Alberto de la Rosa Elizalde

MEXICO, D. F. 1993

46 ZeJ

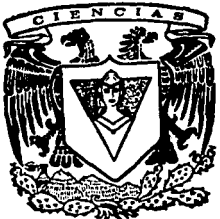

TESIS CON FALLA DE ORIGEN

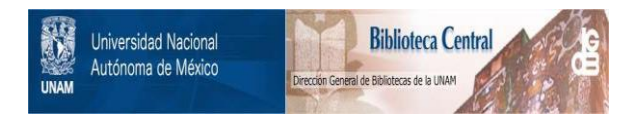

# **UNAM – Dirección General de Bibliotecas Tesis Digitales Restricciones de uso**

# **DERECHOS RESERVADOS © PROHIBIDA SU REPRODUCCIÓN TOTAL O PARCIAL**

Todo el material contenido en esta tesis está protegido por la Ley Federal del Derecho de Autor (LFDA) de los Estados Unidos Mexicanos (México).

El uso de imágenes, fragmentos de videos, y demás material que sea objeto de protección de los derechos de autor, será exclusivamente para fines educativos e informativos y deberá citar la fuente donde la obtuvo mencionando el autor o autores. Cualquier uso distinto como el lucro, reproducción, edición o modificación, será perseguido y sancionado por el respectivo titular de los Derechos de Autor.

#### T E N I D  $\alpha > \alpha$ òч.  $\bullet$

Introducción......... 78 F. 1 CAPITULO 1 Antecedentes. ંવ ă

CAPITULO 2

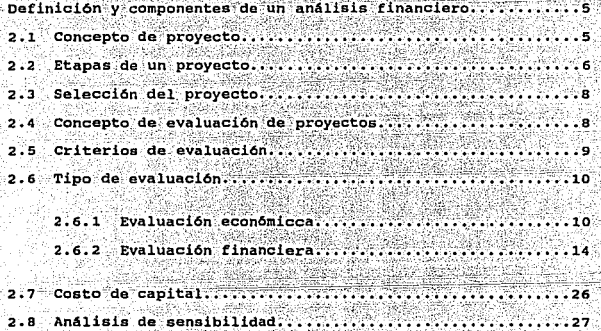

CAPITULO

з

Características de los proyectos de desarrollo.. 29

#### **CAPITULO**

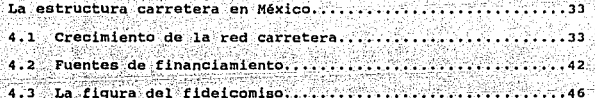

## CAPITULO 5 ning) ak

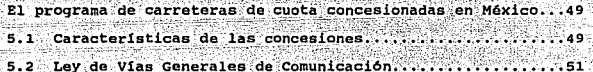

### CAPITU

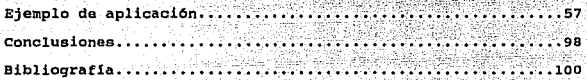

#### **THTRODUCCTON**

Todo provecto de carácter macroeconómico debe someterse a una serie de estudios básicos antes de llevarse a la práctica: uno de estos estudios es el análisis financiero, el cual constituye el tema central en el desarrollo del presente trabajo, que se refiere al caso de un provecto de autopista de cuota.

En lo escencial el análisis financiero de un. provecto macroeconomico comprende el analisis y cuantificación de una serie de insumos como son los costos de mano de obra, gastos de administración, costos de maquinaria y equipo, costos de los servicios directos e indirectos, y los ingresos que varian en función del proyecto de que se trate entre otros.

Dicho análisis proporciona los elementos necesarios para poder determinar si un provecto es financieramente viable.

El presente trabajo tiene como finalidad mostrar los diferentes criterios que se consideran importantes para realizar el análisis financiero y económico de un proyecto, y destacar a estos análisis como elementos necesarios para la toma de decisiones. En otros términos, se mostrará como el análisis financiero de un provecto de inversión, proporciona elementos que llevan a la elección de la mejor opción en términos financieros.

En el primer capítulo se describen las razones por las cuales el análisis financiero se considera como elemento de decisión, para lo cual se hace referencia al entorno económico del pais, en el que se requiere que las decisiones sobre provectos de inversión se apoven también en análisis que midan la rentabilidad financiera.

En el capítulo dos se define la forma en que debe ser evaluado un proyecto y se describen los componentes que intervienen en la evaluación financiera.

El capítulo tres describe el tipo de proyectos que hacen posible el desarrollo económico y social de una región o zona, a partir de la definición de proyecto dado en el capítulo anterior.

La evolución de la red carretera en México, y las fuentes de financiamiento que se han venido aplicando en la construcción de carreteras se describe en el capítulo cuatro.

En el capítulo cinco se describen algunas características de las concesiones, las cuales se establecen en la Ley de Vias Generales de Comunicación.

metodologia que aplica la Secretaria de Utilizando 1a Comunicaciones y Transportes ( S.C.T. ) se analiza el caso de la carretera Cuernavaca - Acapulco. El análisis se explica en el capítulo seis del presente trabajo.

Finalmente, en las conclusiones se citan los puntos relevantes producto del desarrollo de los distintos capítulos que integran este trabajo.

2.

#### **AUSTRALIANSHIP**

En la década de los ochentas. México experimentó diversos cambios, como efecto de la severa crisis econónomica en la que se vió inmerso en los primeros años de la misma, que llevo al establecimiento de programas de reordenamiento económico y, posteriormente, de apertura comercial.

3

En la actualidad, puede señalarse que la apertura comercial es uno de los cambios más importantes que se vienen suscitando. ya que en los últimos años México se ha convertido de un país proteccionista en un país con una economía mas abierta.

Estos cambios le han permitido generar divisas y disponer de capitales necesarios para financiar el crecimiento, y han propiciado el flujo de productos con otros paises, con el consecuente fomento en la producción nacional  $y$  la modernización del aparato productivo, para hacerlo más competitivo en cuanto a calidad y precio.

En este contexto, es necesario contar con sistemas de transporte modernos y eficientes, que ofrezcan niveles de servicio satisfactorios. Por tal motivo, México deberá hacer esfuerzos importantes para modernizar sus sistemas, en lo que se refiere a infraestructura y equipo, con el fin de garantizar una adecuada atención de la demanda de servicios. lo cual conlleva a la necesidad de realizar programas de inversión en materia de ampliación y modernización de carreteras de los principales ejes del país.

Estos programas habrán de requerir gran cantidad de recursos financieros y, por ello, la necesidad de cambiar los esquemas tradicionales basados únicamente en el uso de recursos del gobierno federal.

Asi, se requiere plantear nuevas formulas de financiamiento, como es el caso de la inversión privada, aplicada a la construcción y operación de carreteras; que es el tema a tratar en el presente trabajo, considerando al análisis financiero como elemento de decisión.

### DEFINICIONES Y COMPONENTES DE UN ANALISIS FINANCIERO.

En virtud de que el análisis financiero se aplica en la evaluación de un provecto, el cual es también motivo de estudio de este trabajo ("para juzgar sus ventajas, es decir, evaluado para determinar la conveniencia de su es. realización ), en primer término se consideró conveniente incluir en este capítulo, la definición de conceptos que intervienen en la evaluación de proyectos, así como la identificación de los componentes que participan en los análisis económico y financiero.

#### 2.1 Concepto de proyecto.

En todo proceso de evaluación de proyectos se tiene que partir de una base. la cual debe estar constituída por el proyecto en sí. De acuerdo con algunas definiciones consultadas, el proyecto puede entenderse como la " traducción gráfica y analítica del conjunto de ideas destinadas a la realización de una obra determinada (edificio, puente, máquina, etc.) " 1/; o bien como "el conjunto de antecedentes que permiten estimar las ventajas y desventajas económicas, que se derivan de asignar ciertos recursos de un país, para la producción de determinados bienes o servicios. " 2/

1/ Enciclopedia Salvat " Monitor " tomo 10 2/ Manual de proyectos de desarrollo económico, ONU

Una última definición consultada indica que proyecto " es el plan prospectivo de una unidad de acción. capaz de materializar algún aspecto del desarrollo económico o social. Esto implica, desde el punto de vista económico, proponer la producción de algún bien o la prestación de alqún servicio, con el empleo de una cierta técnica y con miras a obtener un determinado resultado o ventaja: económica o social:" 3/

De acuerdo con el tema que se desarrolla en este trabajo, e interpretando las definiciones anteriores, se entenderá como proyecto a la construcción y operación de una carretera. toda vez que con ella se prestará un servicio a la colectividad y de ésta se obtendrá una ventaja económica y social.

Etapas de un provecto  $2.2$ 

> El proceso de elaboración y selección de proyectos debe pasar por las etapas siguientes :

a) Selección de los proyectos.

- b) Preparación de anteprovectos que permitan justificar la asignación de recursos para estudios más avanzados.
- c) Elaboración de anteproyectos que permitan determinar prelaciones entre las realizaciones posibles.
- d) Calificaciones de prioridades entre los proyectos establecidos

3/ Guía para la presentación de provectos, ILPES

- e) Preparación de los proyectos finales.
- f) Montaje de las nuevas unidades productoras v
- g) Puesta en marcha y funcionamiento normal de las unidades productoras.
- En otros términos, se pueden identificar estas etapas de la siquiente manera:
- al Identificación de la idea.- Es el análisis inicial de la idea para poder establecer una viabilidad técnica y económica en forma preliminar. Esta etapa termina cuando se está en condiciones de recomendar el estudio de la idea.
- b) Preparación de un anteproyecto preliminar.- En esta etapa se estudia la idea, con el propósito de confirmar la factibilidad técnica y económica. Esta etapa finaliza cuando se han distribuido recursos necesarios para estudiar el proyecto en forma conveniente y oportuna; si esta etapa-resulta favorable se procederá a la siguiente.
- c) Preparación de un anteproyecto definitivo.- En esta etapa se realiza un estudio más profundo de la alternativa que resultó favorable en la etapa anterior; además, se realizan estudios que permitan mejorar el proyecto como son: aspectos de mercado, calendario y organización, rentabilidad. financiamiento y evaluación.
- d) Provecto definitivo.- Consta de todos los estudios realizados en la etapa anterior, para así poder tomar una decisión definitiva acerca de su ejecución y así realizar el diseño final de ingeniería (proyecto elecutivol.
- e) Eiecución del provecto y puesta en marcha.- El significado de esta etapa está dado por el propioenunciado.
- f) Operación normal y análisis de los resultados del provecto.

#### 2. 3 Salecai6n 4el proyecto

La selección de provectos para un empresario privado no es difícil, ya que elegirá aquellos proyectos que. satisfagan adecuadamente sus objetivos, mientras que un planificador debe escoger el proyecto que resulte acorde con los intereses y objetivos nacionales, es decir, aquel proyecto que sea mejor para la sociedad.

Para este segundo caso, es necesario llevar a cabo un análisis de beneficios y costos. La preferencia que tenga un proyecto sobre otro, debe considerarse de acuerdo con la repercusión total que tenga dentro del marco nacional.

#### 2.4 Concepto de evaluación de proyectos

Una vez definidas las etapas de un proyecto, se debe proceder a la evaluación del mismo.

B

Evaluar es examinar, con determinados criterios, los resultados de una acción o proposito. La evaluación de un proyecto consiste en " analizar las acciones propuestas en el proyecto , a la luz de un conjunto de criterios " 37.

La evaluación de provectos se encarga de aplicar patrones, que muestran la forma en que son asignados los recursos, para poder observar el provecto que proporciona mejores beneficios.

La evaluación otorga las bases científicas para valorar los distintos elementos que forman un provecto, a fin de que se pueda medir su incidencia en cada proyecto, y se obtenga un coeficiente de evaluación, el cual se acostumbra expresar en forma numérica. para facilitar la organización de los proyectos en orden ascendente o descendente, y así elaborar una lista con prioridad de los proyectos estudiados.

La evaluación de un proyecto puede ser económica y financiera: más adelante se explicará cada una de ellas v se analizarán los factores que intervienen.

2.5 Criterios de evaluación

Existen dos criterios fundamentales para la evaluación de un provecto:

3/ Guia para la presentación de proyectos, ILPES.

- a) Criterio empresarial Su finalidad es buscar las mayores utilidades en términos absolutos o por unidad de capital propio. Le interesan los precios de mercado. los beneficios y los costos directos del proyecto; es decir busca unicamenta el lucro.
- b) Criterio qubernamental o social .- Con este criterio la rentabilidad de la inversión no es el indicador más importante: sin embargo, con su aplicación se buscará lograr los mayores beneficios para la colectividad, va sea por mayor población servida por unidad de capital invertido o por incremento en la productividad del capital.

Este tipo de proyecto quizá no sea rentable pero tiene una serie de beneficios a nivel nacional que es lo más importante considerando este criterio.

#### 2.6 Tipo de evaluación

Como ya se dijo anteriormente, pueden considerarse 2 tipos de evaluación: la económica y la financiera.

2.6.1 Evaluación económica

La evaluación económica mide o analiza los efectos de un proyecto sobre la colectividad; estos efectos se miden en términos de beneficios y costos. Los beneficios son los ahorros económicos que reciben los usuarios del proyecto, mientras

que los costos corresponden a la inversión, y los necesarios para la operación y la conservación de la obra realizada.

La evaluación económica permite medir factibilidad de un proyecto en términos del Indice de Rentabilidad, la Tasa Interna de Retorno y el Valor Presente Neto.

Para poder emplear el criterio de rentabilidad, es necesario que los beneficios y los costos se refieran a un año base, para lo cual deben actualizarse a ese año utilizando una tasa de actualización. Esta tasa puede interpretarse como la minima redituabilidad que puede tener un provecto para que sea aceptado. La tasa que se considera es del 12% para estudios de evaluación, ya que es la tasa de interés a que presta el Fondo Monetario Internacional, el Banco Mundial y otros Bancos al Gobierno Federal.

Utilizando este criterio, la inversión en una será conveniente sí la suma carretera de beneficios actualizados ( referidos a un año base) es mayor o igual que la suma de los costos actualizados.

En el caso del Indice de Rentabilidad, éste se obtiene como el cociente de la suma de los

beneficios entre la suma de los costos ( ambos actualizados ).

$$
n = \frac{\sum_{i=1}^{n} (1+i)^{-1}}{\sum_{i=1}^{n} (1+i)^{-1}}
$$

en donde:

j = Tiempo de operación satisfactorio de una carretera (sen general se considera, de acuerdo con la experiencia, de 20 años.)

i = Tasa anual de actualización

b. = Beneficios de la construcción en el año j

c. Costos concernientes a la construcción en el año 1

De acuerdo a lo anterior, para que una inversión sea factible el indice de rentabilidad debe ser mavor o igual a uno.

El otro indice que se considera de importancia para la evaluación de un proyecto es la Tasa Interna de Rentabilidad ( TIR ), ya que la tasa de actualización que se emplea en el cálculo del Indice de Rentabilidad no refleja en forma adecuada el costo de capital; mientras que con la TIR podemos tener la sequridad de que la inversión sequirá siendo rentable mientras la TIR de la obra sea mayor que la tasa de actualización deseada.

 $1 = 1 \cdot n$ 

 $\leq$  b<sub>1</sub> (1 + i) <sup>-1</sup> =  $\leq$  c<sub>1</sub> (1 + i) <sup>-1</sup>

El valor de i ( tasa interna ) se obtiene por medio de iteraciones o aproximaciones sucesivas. La tasa que obtengamos será la que nos proporcione un balance iqual a cero en los beneficios y los costos a lo largo del horizonte económico deseable.

Como último indicador de la evaluación económica veremos el Valor Presente Neto.

Este se define como la diferencia entre el valor presente de los beneficios menos el valor presente de los costos.

#### $VPN = B - C$

Como se observa en los índices anteriores. se habla de beneficios y de costos. Por lo tanto, conviene señalar que en el caso de carreteras los beneficios son los ahorros a los usuarios en cuanto a reducción del tiempo de recorrido. reducción en el número de accidentes, etc; mientras que dentro de los costos tenemos los costos de inversión, los de mantenimiento y, sólo para el caso de carreteras de cuota, tenemos los costos de operación, que son los asociados a las casetas y a todos los servicios que ofrecen.

#### 2. 6. 2 Evaluación financiera

Como instrumentos del análisis financiero, se utilizan los indicadores siquientes:

14

- A) Puntos de nivelación de ingresos y gastos, seque distintas hipótesis de precios y de costos v su estructura, en función de la capacidad utilizada.
- B) Análisis del movimiento de caja, presentado en el cuadro de fuentes y usos de fondos <sup>y</sup> actualizado financieramente para calcular:
	- i) El Periodo de Recuperación
	- ii) El Valor Presente Neto <sup>y</sup>
	- iii) La Tasa Interna de Rendimiento

#### PERIODO DE RECUPERACION

Este método, aunque no es muy apropiado ya que no proporciona el rendimiento de la inversión, ocupa con mucha frecuencia. su aplicación permite calcular el tiempo requerido para recuperar la inversión inicial, es decir, el momento en el que la inversión neta es igual a los flujos de efectivo; es decir permite encontrar t tal que  $FE_1$  +  $FE_2$  +...+  $FE_r$  = I FE = Flujos de efectivo = Inversión neta  $t = A\hbar\omega$ 

Este método posee ciertas cualidades que justifican su uso. Es un método que se comprende fácilmente, y, además, enfatiza la liquidez. Es necesario que una inversión se recupere rápidamente o de lo contrario no será aceptada ( la mavor parte de las empresas utilizan un periodo máximo de recuperación de tres a cinco años ).

Cabe aclarar, que este método de evaluación tiene, fundamentalmente 2 dificultades:

- a) Falla por no considerar las utilidades percibidas después de la fecha de repago, y
- b) No toma en consideración la ubicación en el tiempo de las ganancias hechas antes de la fecha de repago.

Para solucionar el problema de la ubicación en el tiempo de las ganancias, se trae a valor presente cada una de las ganancias como se muestra a continuación:

 $II = R_1$  $\frac{R_1}{(1+i)^1} + \frac{R_2}{(1+i)^2} + \cdots + \frac{R_n}{(1+i)^n}$ 

dicho método se conoce como el período de recuperación mejorado, donde

R= Fluios de tesorería

i= Tasa de descuento determinada por la tasa de rendimiento del mercado

### **VALOR PRESENTE NETO**

El valor presente neto de una inversión se obtiene descontando los flujos de efectivo que habrá de generar el proyecto a través de toda su vida, para saber si son iquales o superan a la inversión requerida. La tasa de descuento que se utiliza por lo requiar es el costo de capital de la empresa. Derivado de esto. los fluios de efectivo que se reciben en los últimos años deberán proporcionar un rendimiento que, al menos, iquale el costo para financiar estos beneficios.

Un provecto deberá aceptarse cuando su valor presente neto sea positivo ( VPN > 0 ). Por otro lado, si debemos elegir un provecto entre dos mutuamente excluyentes escogeremos aquél que tenga un valor presente neto mayor.

El valor presente neto se calcula como el valor que tienen al inicio del proyecto, cada uno de los flujos generados en el cuadro de usos y fuentes menos la inversión neta.

т

$$
PN = \sum_{t=1}^{F} FE_t
$$

FE = Flujos de tesorería

I = Inversión neta

= Tasa de descuento determinada por la tasa de rendimiento del mercado.

= Años

Algunas caracteristicas del valor presente neto que se consideran importantes de mencionar son: primero, que se reconoce que un peso hoy vale más que un peso de mañana, esto es debido a que el peso de hoy podemos invertirlo para que nos dé interés inmediatamente, y al poderlo utilizar hoy no se deja que pierda valor por la inflación u otros factores; segundo, el valor presente neto depende únicamente de los flujos de tesorería procedentes del proyecto y del costo de oportunidad; y por último, ya que los valores presentes se miden en pesos de hov. es posible sumarlos, es decir que si tenemos dos provectos. el valor presente neto de la inversión combinada  $\overline{a}$ 

VPN  $(A + B) =$  VPN  $(A) +$  VPN  $(B)$ Uno de los problemas del valor presente neto, siempre que la tasa empleada sea la misma, es el costo de capital, es decir, la tasa que debe emplearse para los cálculos. En el punto 7 de este capítulo se habla con mayor detalle del costo de capital.

#### TASA INTERNA DE RENDIMIENTO

La tasa interna de rendimiento o de flujo de tesorería descontado, pretende determinar el rendimiento de una inversión, o sea, calcular la tasa de interés que sirva para iqualar el monto de

la inversión ( costo ), con los flujos de entrada de efectivo que se recibirán posteriormente. La tasa interna de rendimiento puede definirse como el tipo de descuento que hacen al valor presente neto iqual a cero ( VPN = 0 )

Cn = Fluios de tesorería

 $I = Inversion$ nta

TIR= Tasa interna de rendimiento

El cálculo de la TIR implica normalmente un proceso de prueba y error. La manera más fácil de calcular la TIR, si hay que hacerlo manualmente, es dibujar 3 6 4 combinaciones de valor presente neto y tipo de descuento sobre un gráfico, uniendo los puntos con una línea uniforme y leer el tipo de descuento al cual el VPN =  $0$ .

Otra manera de calcular lo anterior es:

1. Dividir la inversión (el valor presente) entre la anualidad ( Siempre que se trate de flujos constantes ).

> Inversión ) . х ( Anualidad )

2. Consultar el valor de X en una tabla de valor presente neto de una anualidad.

1R

Siempre que una anualidad se evalua sin considerar valor de desecho o que sea uniforme o pago global al finalizar la vida del proyecto, se podrán utilizar factores de anualidades para encontrar la solución final de la tasa interna de rendimiento. Cuando exista un flujo de entrada de efectivo que no sea uniforme, no podremos decir que la solución sea muy sencilla. Tendremos que utilizar el procedimiento conocido como "tanteo".

Con el método de tanteo primeramente:

Haremos que los fluios de efectivo se comporten como una anualidad, es decir:

 $\leq$  FE<sub>1</sub> ...  $\frac{1}{2}$  anualidad

esto se hace para encontrar un porcentaje inicial.

Después dividimos la inversión por el valor de la anualidad "supuesta" del paso anterior.

> ( Inversión ) ( Anualidad )

Consultamos el valor de X en una tabla de valor presente de una anualidad, para obtener una primera aproximación de la tasa interna de rendimiento. Al consultar, es posible que nos de un valor entre 2 tasas i<sub>l</sub> e i<sub>2</sub> donde i<sub>l</sub> < i<sub>2</sub> y tomamos en cuenta i, ya que consideró un traslado de los flujos porque se consideraron como anualidades.

Como los flujos de efectivo no son una anualidad, calculamos el valor presente de los flujos de efectivo a la tasa i, Si obtenemos un valor presente neto superior a la inversión neta, quiere decir que debemos utilizar una tasa más elevada. Por lo tanto, calculamos el valor presente neto a una tasa i, donde i, <  $i_{1}$ .

Si el VPNi, -I < 0 entonces se hace la interpolación.

La diferencia total entre la tasa i, y la tasa i, se obtiene calculando el valor presente neto a la tasa 1, y el valor presente neto a la tasa  $1.1$ 

 $VPI_2 - VPI_1 = Y$  $VP1, -1 = 2$  $VP1_2$  = valor presente a la tasa i<sub>2</sub>  $VPI_3$  = valor presente a la tasa i<sub>3</sub>

...la tasa interna de rendimiento es

 $Z$  (  $i_1 - i_2$  ) +  $i_2$  = TIR

Un problema que presenta la tasa interna de retorno es el caso en el que se tengan tasas

múltiples ( cambios de signos en los flujos ). Dicho problema se soluciona con el algoritmo de James C. T. Mao. La aplicación del algoritmo, requiere que los proyectos sean clasificados en ciertas categorías, Las inversiones pueden ser de dos tipos simples y no-simples. Las inversiones no-simples a su vez se subdividen en dos tipos inversiones puras e inversiones mixtas. Debe ser notado que aunque  $1.35$ inversiones puras tienen cambios de signo en sus flujos de efectivo, éstas solamente tienen una tasa interna de rendimiento.

simples

Inversiones

no-simples<br>
no-simples<br>
mixtas (varias TIR's)<br>
mixtas (varias TIR's)

La distinción entre inversiones simples y no simples es muy sencilla, basta con determinar el número de cambios de signo en el flujo de efectivo de la inversión.

La clasificación de las inversiones no-simples en puras y mixtas es mas dificil de visualizar y para ello se han desarrollado dos criterios que resuelven este problema.

Con el primer criterio, una inversión pura esta definida como una inversión en la que los saldos evaluados con la tasa interna de rendimiento de la inversión (i\*) son negativos o cero a través de la vida de la propuesta. Por consiguiente una inversión es pura si, y solo  $s1, F_{t}(1*) < 0$  para  $t=0, 1, ..., n-1$ . Por el contrario, una inversión mixta es un proyecto para el cual  $F_{+}(i*)$  >= 0 para algunos valores de t y  $F_r(i*) < = 0$  para el resto.

Utilizando el segundo criterio debe ser notado que debido a que la inversión inicial es un desembolso, se puede lograr que cualquier inversión satisfaga la condición  $F_{+}(1) < 0$ para i= 0,1,2,...n-1, al incrementar el valor de i a algún valor crítico que llamaremos  $r_{min}$ . Con este valor de i  $F_n(r_{min})$  puede ser positivo, cero o negativo. Si F<sub>n</sub>(r<sub>min</sub>)>0, entonces existe alguna tasa de interés r\*>r<sub>min</sub> que hará F<sub>n</sub>(r<sub>min</sub>)=0. Puesto que r\*>r<sub>min</sub> entonces  $F_+(r*)<0$  par  $t=0$ , 1... n-1, y por lo tanto la inversión es pura. Sin embargo si F<sub>n</sub>(r<sub>min</sub>)<0 existe alguna r\*<r<sub>min</sub> que hará  $F_n(r*)=0$ . Puesto que  $r_{min}$  es la mínima tasa de interés para la que los saldos del proyecto para t=0,1,...n-1 son ceros o negativos. Por consiquiente se puede concluir que una inversión es pura si F<sub>n</sub>(r<sub>min</sub>)>0, y la inversión será mixta si F<sub>n</sub>(r<sub>min</sub>)<0.

Después de que se han clasificado las inversiones en puras o mixtas se procede a seguir los siguientes pasos que son la descripción del algoritmo. Paso 1- Encontrar por intento y error r<sub>min</sub> Paso 2- Evaluar  $F_n(r_{min})$ 

Paso 3- Es F<sub>n</sub>(r<sub>min</sub>)>0 ?. Si la respuesta es afirmativa, entonces el proyecto es una inversion pura y por consiguiente existe una sola tasa interna de rendimiento, la cual deberá ser comparada con la TREMA (tasa de rendimiento minima esperada). Si TIR>TREMA la inversión debe ser aceptada. Por el contrario, si la respuesta es negativa continua con el paso 4.

Paso 4- Calcular los saldos del proyecto de la siguiente forma:  $F_t(r^*, \text{TREMA}) = F_{t-1}(1+r^*) + S_t$  Si  $F_{t-1}$ <0  $F_t(r*, \texttt{TREMA}) = F_{t-1}(1+\texttt{TREMA}) + S_t$  Si  $F_{t-1} > 0$ Paso 5- Determine el valor de r\* de modo que:  $F_{+}(r*,\text{ TREM}) = 0$ 

of de la

Si r\* > TREMA entonces el proyecto debe ser aceptado.

Cuando debemos elegir entre varios provectos utilizando el criterio de tasa interna de rendimiento, elegiremos aquel proyecto que tenga la tasa más alta.

#### **ESTRATEGIA DE SELECCION DE PROYECTOS**

Para la selección de proyectos, es necesario considerar si éstos son mutuamente excluventes o  $5<sup>1</sup>$  no. In son

Si las inversiones son mutuamente excluventes, la elección de una alternativa impide que se escoja cualquier otra. En este, caso escogeriamos la alternativa que nos dé la tasa de rendimiento más alta, o la que nos proporcione el valor presente neto más elevado.

si. las alternativas no fueran mutuamente excluyentes, habriamos de aceptar todas las alternativas que proporcionaran un rendimiento superior al costo de capital siempre y cuando la inversión necesaria no sobrepase los recursos.

Por lo antes mencionado, podemos pensar que tanto el método de la tasa interna de rendimiento, como el del valor presente neto habrán de conducir a la misma decisión. Esto es cierto, salvo en algunas ocasiones, y por ello es necesario establecer las dos reglas siguientes:

ر پاک از اینکار از کشت ایران برای کو<del>ندان ب</del>رای <del>و پاک پاک</del> ing a William and Canad

1. Ambos métodos rechazarán o aceptarán las inversiones cuando se basen en el criterio de tasa de rendimiento mínima, o en el costo de capital. Si una inversión tiene un valor presente neto mayor que cero, también habrá de tener una tasa interna de rendimiento superior al costo de capital.

25.

2. En algunos casos, sólo en casos especiales, los dos métodos podrán conducir a conclusiones diferentes.

Solamente cuando se presente una situación como la descrita en el punto 2, será necesario establecer alguna preferencia entre ambos métodos. El método de tasa interna de rendimiento supone que los flujos de entrada de efectivo se reinvertirán a la propia tasa de rendimiento del proyecto. E1 problema se presentará cuando tengamos inversiones con tasas internas de rendimiento muy elevadas y no será realista considerar que la reinversión se lleve a cabo con una tasa tan alta. Con el método del valor presente neto se presenta un supuesto más conservador, ya que considera que los flujos de efectivo pueden ser reinvertidos al costo de capital o tasa de descuento.

El supuesto de reinversión conforme el método de valor presente neto nos permite cierto grado de

للمقاربة ووروبا والرادات

consistencia, va que los fluios de cada provecto se supone que tienen la misma oportunidad de inversión.

Un ejemplo en donde se puede observar este caso es si se tienen dos provectos con los siguientes fluios

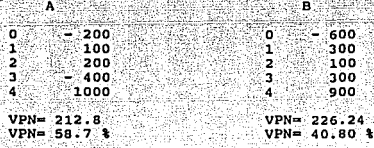

NOTA: En ambos casos se calculó el valor presente neto con tasa del 25 %.

En este caso el proyecto A deberá ser aceptado porque tiene una TIR mayor que la del proyecto B; pero considerando el criterio del valor presente neto vemos que el proyecto B es mejor. Por lo antes descrito debemos aceptar el proyecto B que es el que tiene un mayor valor presente neto.

#### 2.7 Costo de capital

El costo de capital o tasa de interés del capital, es una variable de gran peso en la determinación de la, cuota que pagarán los usuarios por el uso de la autopista, y que es la necesaria para la recuperación de las inversiones y gastos del proyecto.

ا تا<del>منده نیران با</del>رد. متخصص از ای

El costo de capital mide el costo de financiamiento: en la medida en que este sea menor, el proyecto incrementará su valor y por lo tanto resultará más atractivo, de manera que el valor del proyecto tenga una relación directa con los flujos de efectivo y rendimientos que produce V una relación inversa con el costo de capital.

 $KF=Kd$  ( VD / VF ) + Ka ( VA / VF )

donde: Kf = Costo de capital Kd = Costo de la deuda Ka = Costo del capital accionario VD = Valor de la deuda VA = Valor del capital VF = Valor total del financiamiento

Es una variable exógena, pues depende del nivel de cotización de los diferentes instrumentos de inversión y de financiamiento en el mercado financiero y es empujado hacia arriba por la inflación. Por ello, se debe buscar siempre la mejor mezcla de financiamiento, que nos proporcione la menor tasa de interés ponderada de capital para el provecto ya que a mayor costo de capital, será necesario un mayor plazo para recuperar la inversión y una mayor cuota, o bien una mayor cantidad de tránsito circulando por el proyecto.

El costo de capital junto con la tasa interna de retorno determinan los beneficios que dará la inversión.

#### 2.8 Análisis de sensibilidad

Los indicadores de rentabilidad para la evaluación económica, se obtienen sobre la base de los valores -

costos e ingresos - como los que probablemente corresponderán a un desarrollo normal, tanto en el periodo de inversión como en el de operación. Sin embargo esos valores representan más que aproximaciones a una realidad, en la que influven una serie de acontecimientos aleatorios.

Por allo, se introduce al cálculo de algunos elementos que ayuden a simular situaciones alternativas, que afecten las variables que se consideran estratégicas del  $c<sub>4</sub>$ l $c<sub>1</sub>$ l $o<sub>2</sub>$ 

Para determinar la solidez económica del proyecto, convendrá suponer variaciones en ciertos precios y recalcular los indicadores que componen el análisis económico; de esta forma, se podrá estimar el rango de variación de los precios que los productos del proyecto pueden absorber, sin alterar significativamente el valor de los indicadores.

Un análisis similar podría realizarse variando alguno de los componentes más significativos de los costos, como por ejemplo el precio de algunos insumos básicos, o costo. que se asignó como mano de obra, o el valor de la moneda extranjera que incide en los costos.

Finalmente es posible variar los tiempos previstos para las diferentes secuencias del proyecto, y analizar los efectos que estas variaciones tendrán sobre su rentabilidad.

3.- CARACTERISTICAS DE LOS PROYECTOS DE DESARROLLO

como va se menciono en el capítulo anterior, el proyecto que se analiza es la construcción y operación de una carretera y éste prestará un servicio a la colectividad.

29

Los provectos de desarrollo son aquellos que, por sus resultados, entendidos estos como los productos directos o indirectos y efectos primarios y secundarios, representan una aportación significativa a la materialización de los objetivos del desarrollo.

cuando se analizan las condiciones para una adecuada presentación de los proyectos, es importante tomar en cuenta cuales son las relaciones reales del provecto con el desarrollo. Estas relaciones se establecen a través de los resultados del proyecto, es decir. de sus productos - bienes o servicios y de sus efectos sobre la economía.

Un primer resultado que nos muestra el efecto anterior, es el establecimiento o construcción de un bien de capital que incrementará la capacidad con la que actualmente cuenta un aparato productivo. Estos se sumarán al volumen del producto interno bruto y las ventajas económicas que resulten incrementarán el valor del ingreso generado en el país o región.

El incremento de producto y de ingreso se produce directamente, a través de los insumos utilizados y de los bienes y servicios producidos, e indirectamente a través de otros bienes servicios, cuya producción y empleo son requisitos de

producción de los insumos ( demanda derivada ) y de la utilización de los productos ( oferta adicional inducida ).

Otros resultados del proyecto son los efectos del mismo, en cuanto alteren las relaciones, condiciones y situaciones físicas, económicas y sociales del área de influencia. Estos efectos son las repercusiones que tengan sobre el empleo, el balance de pagos, los niveles de vida, etc. Si estos efectos se producen en dirección coincidente o no con los objetivos de la planificación nacional, o de la estrategia de desarrollo implicito en la acción del gobierno, se podrá o no clasificar el proyecto como un " provecto de desarrollo ".

En este contexto, se consideran efectos primarios, directos o indirectos, aquellos que resulten de las operaciones desencadenadas en la línea de insumo-producto del provecto; v efectos secundarios o laterales, aquellos que se dan en otros sectores de la economía, tales como la propensión al consumo o al ahorro, la propensión a importar etc.

El concepto de desarrollo económico y social presenta las características siquientes:

Crecimiento rápido y sostenido del producto interno bruto por habitante.

Elevación de los niveles de consumo y bienes. Estos son medidos o comprobados a través de los índices de educación. salud, nutrición, esparcimiento y participación social.

่จกะ

Cambios en la estructura económica, en relación al nivel y a la composición del producto de la inversión.

Cambios institucionales. los cuales eliminarán los obstáculos sociales v políticos.

Reducción de la vulnerabilidad de la economía ante  $1$ ae fluctuaciones del sector externo.

Con respecto a las carateristicas anteriores, se puede concluir que el valor agregado a la producción por el provecto - repartido entre el pago de sueldos y salarios, utilidades, intereses, impuestos y constitución de reservas de depreciación - servirá para medir el producto interno, mientras que la mano de obra que genere, contribuirá a mejorar la distribución de ingresos, lo cual elevará, por consecuencia, los niveles de bienestar social: la naturaleza del proceso tecnológico que se empleará y el producto resultante pueden constituir un factor de cambio en las estructuras de la inversión y del consumo, y su influencia sobre el comercio exterior puede afectar la vulnerabilidad a las fluctuaciones del sector externo.

En general, los proyectos de desarrollo tratan de proporcionar mejores servicios a la comunidad. Para el caso de la construcción de una carretera, ésta:

fomentará las actividades agrícolas, industriales y turísticas incrementará el valor de la tierra

disminuirá los tiempos y costos de recorrido de los vehículos

د 10 ) ( ماده های ایرانی از هر هم فرابیش و درگ فرابه اندیگر رفت آفشه ای این فروش و مساور

 $31<sup>2</sup>$ 

- permitirá el fácil acceso de los servicios médicos y educativos
- las comunidades tendrán acceso a los servicios de luz, agua y <u>Ann Geola</u>n  $\blacksquare$ drenaje.

an an Saint-Alba<br>Wasan sa bababan

t. A

 $\mathcal{N}(\mathcal{L})$ 

وإليت .<br>Sedan d 32.
LA TEFRAESTRUCTURA CARRETERA EN MEXICO

4.1 Crecimiento de la red carretera

La infraestructura carretera en México ha evolucionado tratando de atender la dinámica de la actividad económica v social del país.

Las carreteras en México se clasifican, de acuerdo a su durisdicción en :

Federales: Son aquellas cuya construcción, conservación v operación está a cargo del Gobierno Federal y pueden ser: Libres-.A cargo de la Secretaria de Comunicaciones v Transportes.

De cuota-.A cargo del organismo Caminos y Puentes Federales de Ingresos y Servicios Conexos (CAPUFE) o de concesionarios particulares.

Estatales: Son carreteras construidas por los gobiernos de las entidades federativas, en su mayoría con la cooperación del Gobierno Federal y, en algunas ocasiones, con la cooperación de los propios beneficiarios. Estas carreteras están a cargo. de organismos y dependencias estatales especialistas en obras carreteras.

Rurales: Son carreteras mínimas o brechas acondicionadas para ser transitadas en cualquier época del año; en su gran mayoría han sido construídas por el Gobierno Federal y están a cargo de la S.C.T., excepto un 10% que está a cargo de los gobiernos estatales.

Otros: Son caminos construídos y atendidos por otras dependencias y entidades para satisfacer necesidades de operación o explotación de cierto tipo de instalaciones, además de comunicar a centros de población, y están a cargo, de PEMEX, CFE, SARH, Municipios, etc.

De acuerdo a su función, las carreteras se clasifican en:

Red troncal: Esta red está integrada por aquellas ( o federal ) carreteras que comunican a la capital de la República con las capitales de los Estados, y a los puertos marítimos y fronterizos. Sirve a ciudades grandes y medianas y zonas de gran desarrollo. Tiene una longitud de 45,743 km. y soporta volúmenes de tránsito generalmente superiores  $a$ 1ов 3,000 vehículos por día (Tránsito Promedio Diario Anual, TPDA).

Esta red es atendida por la S.C.T. en su planeación, proyecto, construcción, conservación y vigilancia. En el caso de que se trate de carreteras de cuota concesionadas, la construcción y conservación, así como la operación están a cargo de las concesionarias correspondientes.

Red alimentadora: En México esta clasificación corresponde a ( o estatal ) las carreteras estatales, su longitud es de  $61,108$   $km.$ 

El camino que caracteriza a esta red es el de dos carriles de circulación con un volúmen promedio diario de tránsito de  $1.500$  Vehiculos (TPDA).

Esta red integra ciudades medianas y pequeñas, así como a centros de producción: establece una comunicación regional intermunicipal y alimenta a la red troncal.

Red rural: Tiene una longitud de 97,503 km. los cuales en su mayoría se encuentran en la etapa de revestimiento.

El camino que carateriza a esta red es el de un carril de circulación con volúmenas de tránsito muy bajos. casi inferiores a los 100 vehiculos de TDPA. En el cuadro 1 se muestra el desarrollo y composición de la red carretera en el período 1985 - 1990.

De dicho cuadro podemos afirmar que en el período 1985 - 1990. la red carretera sólo ha crecido en un 6.89%; por una parte debido a la situación económica vivida por el país y, por otra como consecuencia de la escasez de recursos, ante la necesidad de incrementar los correspondientes a la conservación. Del total de kilómetros que componían la red en 1990, el 57.48% estaba revestido, el 40.72% estaba pavimentado y el 1.80% es de terracería.

En la figura 1 vemos la clasificación de la red carretera en el período 1985-1990 en la cual se aprecia que la red rural es la más amplia, le sigue la estatal, luego la federal y en menor longitud las carreteras de cuota.

En la figura 2 se muestra la evolución que ha tenido la red carretera en el período 1985 - 1990.

 $36<sub>1</sub>$ 

En la figura 3 se muestra la composición de las carreteras de acuerdo al tipo de superficie de rodamiento.

Las entidades del país mejor dotadas con infraestructura carretera son:

- Los estados de la frontera norte adrupan a más del 25% del total de la red carretera y en cada estado el total de carreteras oscila entre 7 y 12 mil kilómetros. De éstos, el Estado de Sonora tiene la red carretera mas amplia de 4 6 mas carriles.
- Tamaulipas es el estado que mas km. de carretera tiene: 12,728 km.
- Sonora es el estado con mas km. de caminos de 2 carriles, con 4,706 km.

En el cuadro 2 se muestra un panorama general de las características de la red por entidad federativa.

## DESARROLLO DE LA RED CARRETERA (K. M.)

CUADRO 1

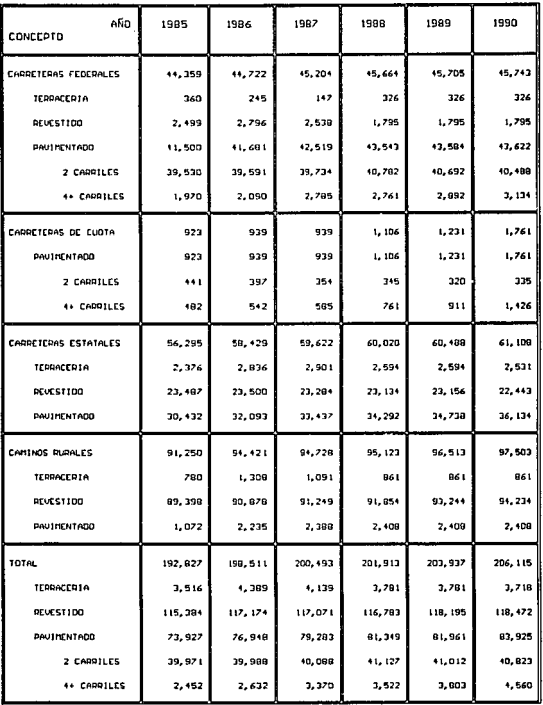

FUENTE : ANUARIOS ESTADISTICOS S.C.T.

NOTA: INCLUYE LAS CARRETERAS DE CUDTA CONCESIONADAS

# **CLASIFICACION DE LA RED CARRETERA**

**FIGURA 1** 

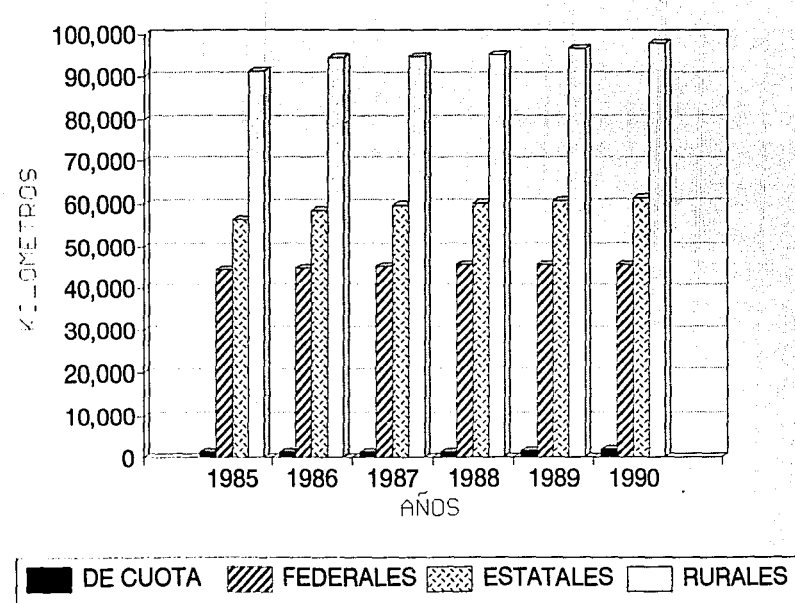

쓺

# **DESARROLLO DE LA RED CARRETERA**

**FIGURA 2** 

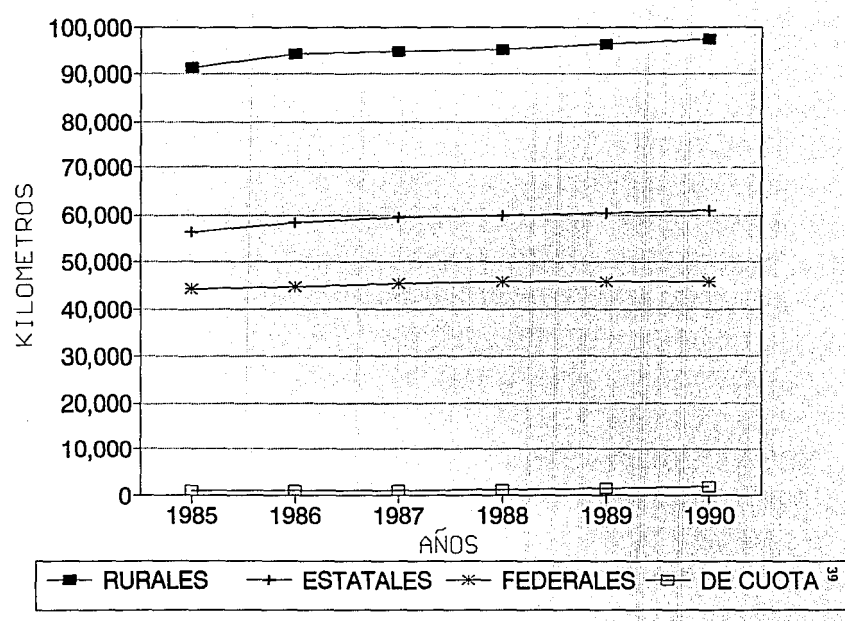

# **CLASIFICACION DE LAS CARRETERAS POR** TIPO DE SUPERFICIE DE RODAMIENTO

**FIGURA 3** 

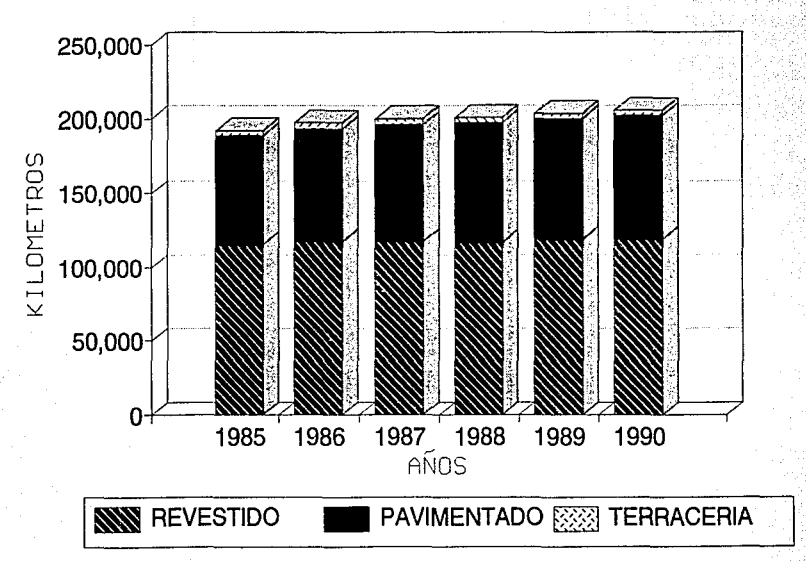

à

#### CARACTERISTICAS DE LA RED CARRETERA POR ENTIDAD FEDERATI igan (KILOMETROS)

## CUADRO 2

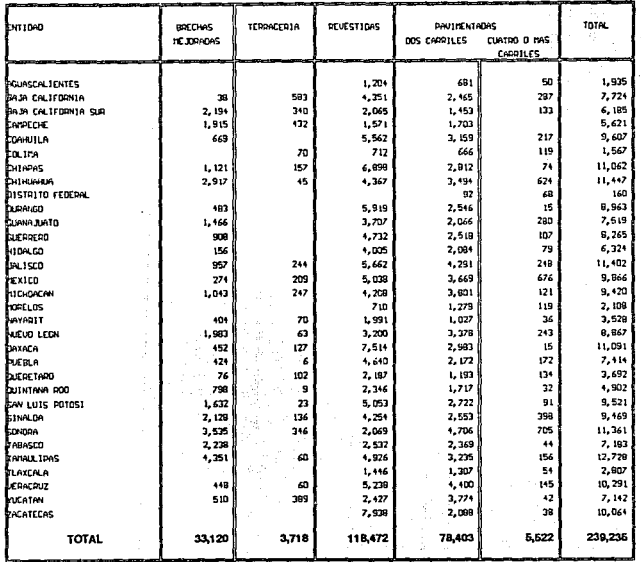

Fuente: Anuarzo Estadístico 1990 / S.C.T.

## Fuentes de financiamiento.

En materia de construcción de carreteras, existen 3 tipos de financiamiento:

- a) Recursos fiscales: Son los recursos aportados por el Gobierno Federal, los cuales son obtenidos a través de los impuestos.
- ы). Los que obtiene el Gobierno Federal a través de créditos externos. Estos créditos son solicitados al Banco Mundialy al Banco Interamericano de Desarrollo, principalmente.
- Cooperaciones: Para reunir las cooperaciones, los −e) ∶ gobiernos estatales podrán obtener recursos de su propia Tesoreria ( principalmente ), de los municipios, de los productores organizados beneficiados, de los propietarios de los predios colindantes a las carreteras y/o de los transportistas usuarios de las obras, entre otros.
- Puede considerarse también como fuente de financiamiento, ۵Ñ. los ingresos provenientes del cobro de cuotas a los usuarios de las carreteras sujetas a este sistema, que son administradas por el organismo Caminos y Puentes Federales de Ingresos y Servicios Conexos.

En los últimos años y con el fin de enfrentar el problema de escasez de recursos, el Gobierno Federal ha tenido que diseñar esquemas de financiamiento más creativos y no tradicionales.

Previo al diseño de estos esquemas, y tomando en cuenta la posible participación de inversionistas, las autoridades correspondientes del Gobierno Federal analizaron distintas posibilidades a partir del estudio de: bienes raices, depósitos bancarios, bonos del ahorro nacional, aceptaciones bancarias, certificados de la tesorería de la federación, papel comercial, obligaciones, petrobonos, acciones de sociedades de inversión y acciones de empresas cotizadas en bolsa.

43

Todos estos apartados tienen las siguientes características positivas y negativas:

**Bienes Raices** 

Positivas

- Sequridad

- Plusvalia

- Cobertura contra la inflación y devaluación

 $-$  Renta

Negativas

- Baja liquidez

- Costos de conservación

- Costo de oportunidad elevado

Depósito Bancarios

Positivas

- Seguridad

- Posibilidad de programar

- Rendimiento de acuerdo a los requerimientos

Negativas

- No cubre el riesgo de devaluación, ni de inflación

44

- Liquidez de acuerdo al vencimiento

Bonos del Ahorro Nacional

Positivas

- Seguridad

- Liquidez

```
- Amortización por sorteo
```
Negativas

- No cubre el riesgo de devaluación, ni de inflación

- Bajo rendimiento

Aceptaciones Bancarias

Positivas

```
- Seguridad
```
- Buen rendimiento

Negativas

- No cubre el riesgo de devaluación,-ni de inflación

- Liquidez de acuerdo al vencimiento

CETES

Positivas

- seguridad

- Liquidez inmediata
- Buen rendimiento

Negativas

- No cubre el riesgo de devaluación, ni de inflación
- No permite establecer relaciones bancarias prevfas a créditos

#### Papel Comercial

#### Positivas

- Buen rendimiento
- Cubre riesgo de devaluación

 $Ne$ <sup>d</sup>

- No tiene respaido real la inversión
- No cubre el riesgo de inflación
- No permite establecer relaciones bancarias previas a<br>créditos

45

Obligaciones

Positivas

- Rendimiento elevado
- Posibilidad de especular con la baja de las tasas de interés en las obligaciones de rendimiento fijo

Negativas

- Puede no tener respaldo real la inversión
- No cubre riesgo de devaluación ni de inflación
- No permite establecer relaciones bancarias previas a créditos
- Posibilidades de pérdida en los de rendimiento fijo

Acciones de Sociedades de Inversión

Positivas

- Buena administración
- Buena liquidez
- En los de capital ele riesgo y en los comunes, protección contra inflación y devaluación

er ingelikn

- Seguridad en los de renta fija

Negativas

- Costo elevado
- Dependencia de terceros en cuanto a resultados

contacts.

- Riesgo elevado en las de capital de riesgo
- Menor riesgo en los comunes
- Las de renta fija, no cubre riesgo de devaluación ni de inflación
- No permite establecer relaciones bancarias previas al crédito

Acciones de Empresas Cotizadas en la Bolsa

Positivas

 $-$  Buena liquidez

- Protección contra inflación y devaluación
- Posibilidad de incrementar el capital en términos reales Negativas

- Riesgo elevado

- No ofrece rendimiento fijo

Sin embargo, el Plan Nacional de Desarrollo 1989 - 1994 prevé la posibilidad de intervención privada en la construcción v operación de la infraestructura carretera, y esto dió lugar a que el sector público, se decidiera a explorar más a fondo la modalidad de las concesiones, considerando el establecimiento de un mecanismo gradual, cuyo objetivo sería obtener, entre otros, recursos complementarios. Es así, que se resolvió utilizar un vehículo legal como lo es el fideicomiso.

La fiqura del fideicomiso.  $4.3$ 

> En México, el Fideicomiso es una figura del derecho mercantil, por medio de la cual el fideicomitente destina ciertos bienes a un fin lícito determinado, encomendando la realización de

ese fin a una institución fiduciaria, que en el caso de México sólo puede ser desempeñado por una institución bancaria. siendo el beneficiario otro sujeto o sujetos denominado fideicomisario.

Para el caso de carreteras, los fideicomitentes son los inversionistas, los bienes corresponden a las inversiones que se requieren en la construcción de carreteras, mientras que el fin u objeto del fideicomiso es la construcción y explotación de la carretera, concesionada para recuperar las inversiones originales, más un rendimiento por arriba del costo de los recursos, El fiduciario seria cualquier institución bancaria y los beneficiarios serán los mismos inversionistas y el Gobierno Federal, ya que este operará al término del plazo de la concesión.

El principal beneficio del fideicomiso es que permite establecer multiples relaciones y compromisos con los participantes, para producir la liquidez que requiere la construcción de las obras. El fideicomiso brinda amplias posibilidades para combinar recursos, basados en  $e1$ rendimiento financiero y económico de explotar el proyecto concesionado, además de establecer la necesaria intervención del fiduciario para garantizar el cumplimiento de los fines del fideicomiso.

Analizados algunos de los proyectos concesionados, puede señalarse que se han realizado emisiones de obligaciones en deuda como papel comercial, certificación de participación ordinaria y bonos bancarios.

En el caso de proyectos de gran magnitud y mayor tiempo de maduración, puede realizarse la emisión de bonos bancarios de largo plazo. En este caso, el banco emisor corre el riesgo frente al tomador de los bonos, lo cual está a su vez respaldado por la rentabilidad del propio proyecto.

39 al-AM LAND I

Antonio antonio

Gund

1949

1820. Milio Al

terre o specialisto.

KI. PROGRAMA DE CARRETERAS DE CUOTA CONCESIONADAS EN MEXICO  $5.1$ Características de las concesiones

El marco legal de las concesiones de autopistas y puentes federales lo establece la Ley de Vias Generales de Comunicación. la cual faculta al Ejecutivo Federal ( por conducto de la Secretaría de Comunicaciones y Transportes S.C.T. ) para su otorgamiento, de cumplirse todos los requisitos que la ley establece para el solicitante.

Las concesiones que se han venido otorgando desde 1989, se basan en un mecanismo de licitación pública, convocado por la S.C.T. para cada proyecto a ser financiado. Lo anterior se realiza con la finalidad de propiciar competencia por la aplicación eficaz de los recursos: además de mantener la transparencia en la adjudicación de concesiones.

Las convocatorias son publicadas en los diarios de mayor difusión local y nacional.

El criterio que se aplica para otorgar la concesión consiste en el menor plazo que el solicitante requiere para entregar la obra a la Nación. El criterio para desempatar es el tiempo necesario para poner en operación el proyecto en su totalidad, de prevalecer el empate, la S.C.T. selecciona al adjudicatario de la concesión en función de su experiencia, capacidad y seriedad del solicitante.

Al momento de seleccionar al concesionario. éste debe contar con un capital social suscrito y pagado de un monto de alrededor del 20% del valor total de la inversion.

AG

En el siguiente cuadro se muestran las posibles obras por concesionarse en el período 1992 - 1994.

### SECRETARIA DE COMUNICACIONES Y TRANSPORTES

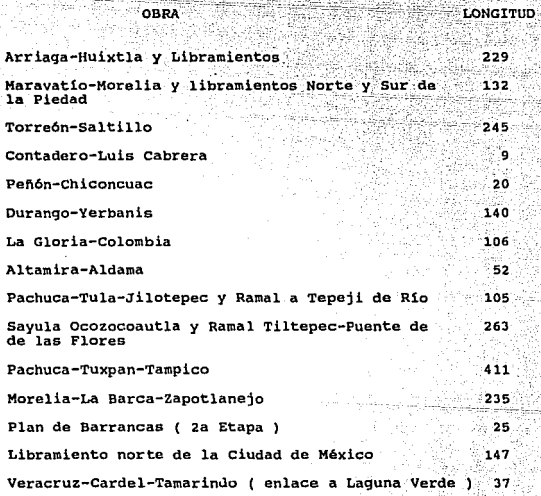

TOTAL 2,156 PRESERVED AND RELEASED AT A 2,156 PRESERVED AS A 2,156 PRESERVED AS A 2,156 PRESERVED AS A 2,156 P

Lev de Vias Generales de Comunicación

La Lev de Vias Generales de Comunicación confiere facultades a la Secretaria de Comunicaciones y Transportes para la construcción, mejoramiento, conservación y explotación de caminos y puentes; asi como para el otorgamiento; interpretación y cumplimiento de concesiones; todo esto expresado en los artículos lero a 3ero de dicha ley.

A través del artículo 80 se regulan las concesiones, permisos v contratos:

Para construir, establecer y explotar vias generales de comunicación o cualquier clase de servicios conexos a éstas. será necesario el tener concesión o permiso del Ejecutivo Federal, por conducto de la S.C.T. y con sujeción a los preceptos de esta ley y sus reglamentos. "

En los artículos 12, 13, 14 y 15 se dan las bases para el otorgamiento de las concesiones.

Las concesiones para la construcción, establecimiento o explotación de vias generales de comunicación sólo se otorgarán a ciudadanos mexicanos o a sociedades constituídas conforme a las leyes del país. "

Cuando se trate de sociedades, en la escritura se establecerá, si fuera el caso en que tuvieran uno o varios socios extranjeros, éstos se considerarán como nacionales respecto de la concesión.

La lev menciona que los individuos o empresas que havan recibido la concesión o permiso para construir o explotar vias generales de comunicación no podrán, en ningún caso, ceder los derechos de construcción o explotación a otras sociedades.

Sin embargo, la S.C.T. podrá autorizar la cesión de los derechos y obligaciones estipulados en la concesión cuando a su juicio lo considere conveniente, siempre que hubieran estado vigentes por un término no menor de cinco años y que el beneficiario haya cumplido con todas sus obligaciones.

En los artículos 19 y 20 se establecen algunos lineamientos concernientes al financiamiento y la revisión de tarifas. " Las acciones, obligaciones o bonos emitidos por las empresas de vías generales de comunicación y medios de transporte que fueren adquiridos por un gobierno o Estado extranjero, desde el momento de la adquisición quedarán sin efecto ni valor alguno para el tenedor de ellos."

" En las concesiones se fijarán las bases a que deben sujetarse las empresas de vias generales de comunicación, para establecer las tarifas de los servicios que prestan al público. Con sujeción a dichas bases, la S.C.T. podrá modificar las tarifas, cuando el interés público lo exija, ovendo previamente a las empresas afectadas y siempre que al hacerlo, no se comprometa la costeabilidad misma de la explotación. "

52.

Son importantes, y a continuación se mencionan las causas por las que pueden ser caducados o rescindidos los contratos y las  $conceationes$ 

- Porque no se presenten los planos de reconocimiento y  $a)$ vias, aéreos. campos localización de puertos de demás obras emergencia, estaciones, talleres У. dentro del término señalado en las instalaciones. concesiones.
- Por no construir o establecer, la parte o totalidad de las b) vias u obras convenidas, dentro de los plazos señalados en las concesiones.
- Porque se interrumpa, sin causa justificada y sin previa Θ). autorización de la S.C.T. el servicio público prestado.
- Porque se enajenen la concesión o alquno de los derechos d). en ella contenidos, o los bienes afectados al servicio de que se trate, sin previa aprobación de la S.C.T..
- Porque se ceda, hipoteque, enajene o de cualquier manera  $\alpha$ se grave la concesión, o alguno de los derechos en ella establecidos, o los bienes afectados al servicio público de que se trate, a alqún gobierno o Estado extranjero, o porque se les admita como socios en la empresa concesionaria.
- Porque se proporcione al enemigo, en caso de guerra f) internacional, cualquiera de los elementos de que disponga el concesionario con motivo de su concesión.

Porque el concesionario cambie su nacionalidad mexicana.  $\alpha$ )  $\sim$ 

54

- Porque se modifiquen o alteren las condiciones en que h) opera el servicio, el trazo o ruta de la vía, los circuitos de instalación, su ubicación todo ello sin autorización previa de la S.C.T.
- 1) Porque los concesionarios no paquen la participación que corresponda al Gobierno Federal, en el caso en que se halla estipulado, o porque se cometa fraude dolosamente al Erario en la participación.
- j) Por no otorgar la fianza o constituir el deposito a que hace referencia el articulo 17 de la Ley de Vias Generales de Comunicación y,
- $k1$ Por motivos de caducidad estipulados en las concesiones respectivas.

En el artículo 39 se habla de las reglas a que se sujetarán las empresas para el caso de quiebra.

El artículo 89 nos habla de la forma en que se dará trámite al vencimiento de la concesión.

" Las Vias Generales de Comunicación que se constituyen en virtud de concesión, con sus servicios auxiliares, sus dependencias y demás accesorios, son propiedad  $de<sub>1</sub>$ concesionario durante el término señalado en la misma concesión. Al vencimiento de este término las vías pasarán en buen estado, sin costo alguno y libres de todo gravamen al dominio de  $1a$ Nación, con los derechos de vía

correspondientes, terrenos, estaciones, muelles, almacenes. talleres v demás inmuebles. "

Los vehiculos. útiles, muebles, enseres y demás bienes que son necesarios para continuar la explotación pasarán a dominio de la Nación.

En el artículo 90 se habla del financiamiento de las obras o a la forma en que la concesionaria obtenga los recursos necesarios para la realización de las obras; es decir, cuáles son los requisitos para la emisión de acciones, obligaciones y bonos, así como para aumentar el capital.

- 1) Levantados los planos y perfiles, se formarán los presupuestos de toda obra.
- El capital en acciones se fijará, con aprobación de la  $11$ S.C.T., sobre la base de los presupuestos y de los derechos que el concesionario se haya reservado.
- iii) No podrán emitirse obligaciones hasta que haya sido constituído y pagado totalmente el capital social, y sólo cuando el 50% de este capital, haya sido invertido en la vía de que se trate,
- Todas las obligaciones contraídas para adquirir fondos no iv) contendrán plazos mayores, para su completa amortización, que el correspondiente a las primeras nueve décimas partes del total del tiempo en que se haya otorgado la concesión, excepto en los casos de empresas no sujetas a la revisión

a a su Maria pikka pikket

1700 - 1999 Ann Anii 42월 Aijin 200 - 12월 - 22월 20일

Para aumentar el capital en acciones o emisión de  $\mathbf{v}$ obligaciones en caso de que lo exijan las necesidades de la construcción o explotación, se necesita la autorización de la S.C.T.

66

Un concepto importante dentro de las obras de cuota es el tiempo de concesión, lo cual se indica en el artículo 146. " Las concesiones para construir y explotar caminos se otorgarán por el plazo que señale la S.C.T. y que no podrá exceder de treinta años."

Con lo antes analizado se puede tener una idea general de las limitaciones legales del esquema de autopistas de cuota concesionadas.

Permited C

&. **BJBKPLO DB APL:ICACXO•** 

En este capítulo procederemos a realizar el análisis financiero del proyecto.

La carretera que tomaremos como ejemplo para este trabajo esla carretera Cuernavaca - Acapulco.

Para realizar el análisis financiero debemos de considerar los ingresos y egresos en que se incurre por realizar el proyecto y por ello, a continuación describiremos cada uno de estos conceptos y la forma de obtenerlos.

#### lNGRESOS

Tenemos 3 formas de obtener ingresos:

- a) Aplicación de la cuota
- b) Otros ( concesionar restaurantes, gasolinerias, paraderos. etc., en el trayecto comprendido por la autopista concesionada)

C) Préstamos a largo y mediano plazo

Para obtener la cuota que deberá cobrársele a los usuarios, es necesario conocer el número de usuarios que se espera tener. en la utilización del proyecto y los costos de operación de los vehlculos.

A continuación se describen las actividades que se sugieren para obtener los datos de tránsito:

1.- Para identificar el ámbito geográfico en el que se apliquen las actividades que se indican a continuación, se procede a elaborar un croquis en el que se incluya al proyecto en estudio y la posible red afectable ( Ver figura 1 ) •

> 1970 - 1980 - 1980 - 1980 - 1980 - 1980 - 1980 - 1980 - 1980 - 1980 - 1980 - 1980 - 1980 - 1980 - 19 - Angle Anglic Anglick Anglic

 $\mathcal{X}^{\mathcal{X}}_{\mathbf{r}}$ 

2.- En el croquis se localizan los sitios en los que se realizaron las encuestas origen - destino.

- 3.- A partir de la información contenida en los estudios 0-D identificados, deberá efectuarse un análisis de las rutas que probablemente harán uso del provecto.
- 4.- Con el fin de organizar y ordenar la información obtenida en el inciso anterior, se recomienda la aplicación de un formato como se ilustra en el cuadro 1.
- 5.- Una vez concluída la actividad anterior, es conveniente ajustar el croquis elaborado en la actividad 1, para tener así los tramos y carreteras que se verán afectados por el proyecto.
- 6. Seleccionados los tramos y carreteras, cuyo tránsito se verá afectado por la presencia del proyecto, deberá procederse a la identificación de las características geométricas, capacidad y tránsito de dichos tramos. Los datos a obtener del inventario de carreteras corresponden a: longitud en Km., número y ancho de carriles, distancia a obstáculos laterales ( acotamiento ), así como el porciento de la longitud del tramo en terreno plano, lomerío o montañoso.

En cuanto al tránsito, se deberá contar con la composición definida por automóviles (A), autobuses (B), camiones y tractocamiones ( C ) y con el tránsito promedio diario anual (TPDA) en los 10 años más recientes, con el fin de obtener la tasa de crecimiento de acuerdo a la serie histórica.

- 7. En esta actividad se realiza el vaciado de la información obtenida en el inciso anterior a un formato (Ver cuadro 2)
	- .- Concluída la etapa anterior, se determina el tránsito en los tramos de la red afectable, pero ahora considerando la presencia del proyecto.

Básicamente la información corresponderá al tránsito desviable. Este tránsito desviable deberá desagregarse en aquel que efectúa el recorrido del proyecto en forma parcial, y en el que lo hace en forma completa.

Por otra parte, será también necesario contar con el tránsito aforado en el año más reciente y referido a TPDA. El tránsito promedio diario anual desviable, es la suma del correspondiente a la carretera libre. más el que va existe en la carretera de cuota ( si el proyecto se refiere a la ampliación de la carretera de cuota evistente 1.

El tránsito generado calculado es un porcentaje ( 10 a 20% ) del tránsito desviable y con éste y el tránsito desviable obtendremos el TPDA de cálculo.

- 9.- Se propone la aplicación de un formato ( Ver cuadro 3 ) con el fin de presentar ordenadamente los datos calculados en la actividad anterior.
- 10.- Con los datos calculados y consignados en los cuadros de la red afectable ( Cuadro 2 ) y el de tránsito en presencia de provecto ( Cuadro 3 ) se procederá a ponderar los datos relativos a capacidad y tránsito, con el fin de

tenerlos a nivel de conjunto de tramos, es decir, de la carretera alterna libre y de la futura carretera de cuota ( proyecto ).

La ponderación se efectuará tomando en cuenta la longitud de los tramos y la longitud total de las carreteras concesionadas, en la forma siguiente:

Capacidad ponderada =  $1 \nless$  Cap tramo<sub>n</sub> x long tramo<sub>n</sub> en TPDA

donde L= Longitud total de los tramos

Tránsito de cálculo = 1  $\leq$  Trans tramo<sub>n</sub> x long tramo<sub>n</sub>

- 11.- Se recomienda aplicar un formato con el proposito de organizar la ·nueva información ( Ver cuadro 4 ) .
- 12.- Dentro del Conjunto de actividades para obtener los datos - de-tránsitO; se incluye la determinación sobre: Pasajeros promedio y porciento de pasajeros en viaje de turismo y porciento de pasajeros en viaje de negocios, utilizando para ello la informaci6n contenida en los informes de los estudios de Origen y Destino que se utilizaron desde la actividad 3.
- 13.- Para concluir este conjunto de actividades se recomienda aplicar un formato para el vaciado de la información ( Ver cuadro 5 ).

## DIAGRAMA DE LAS ACTIVIDADES PARA OBTENER DATOS DE TRANSITO

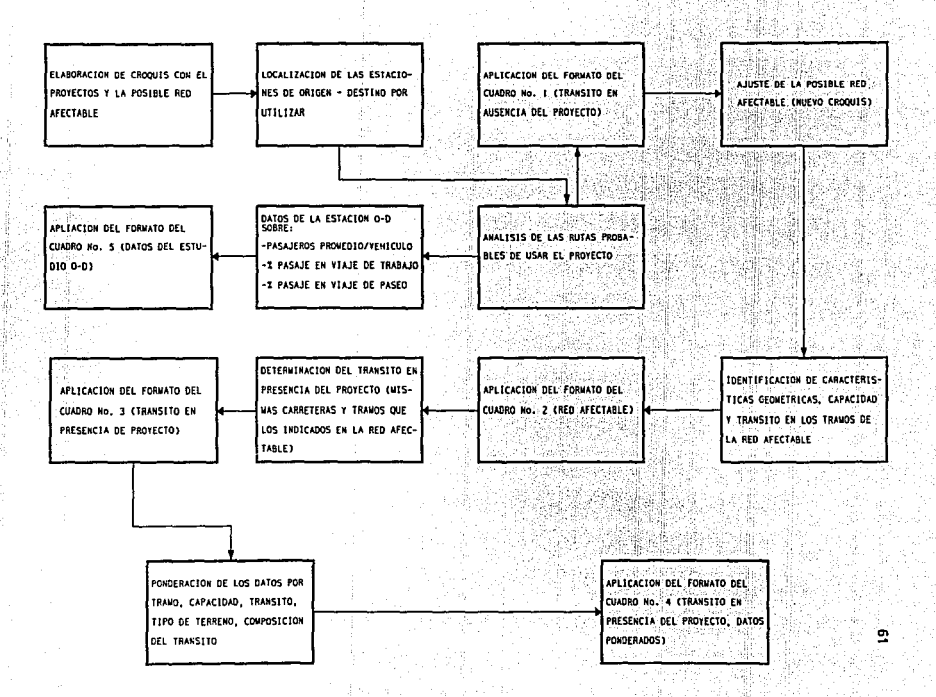

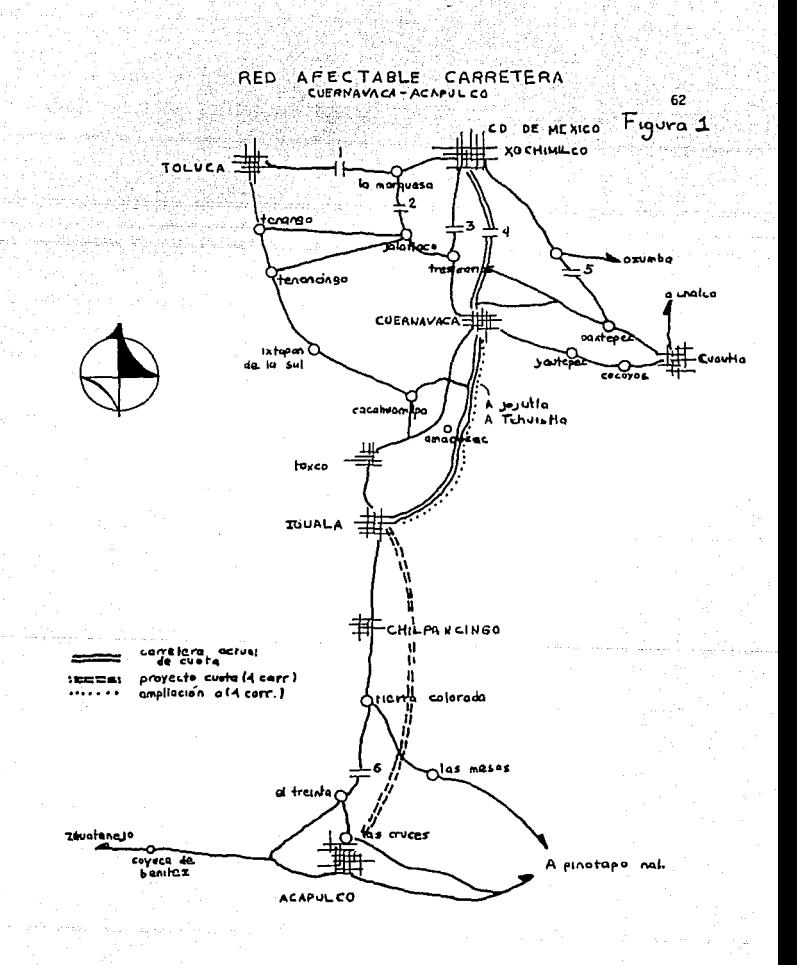

#### TRANSITO EN AUSENCIA DEL PRO YECTO

## CUADRO<sub>1</sub>

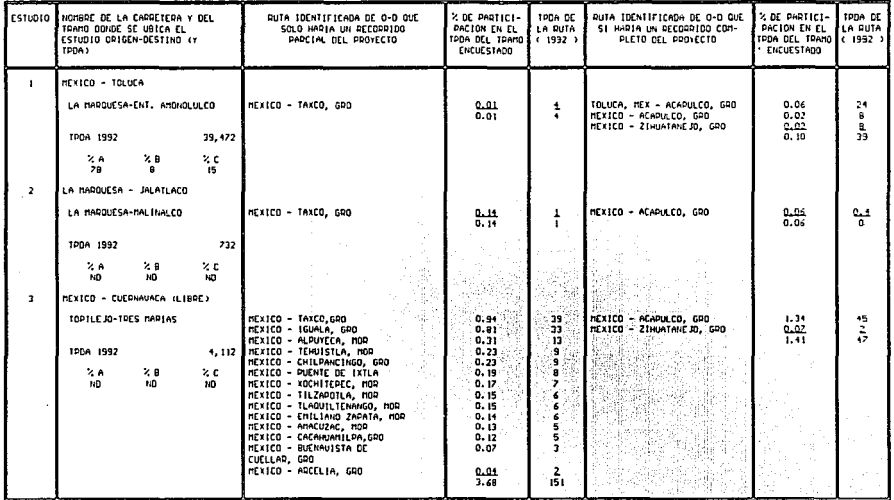

## TRANSITO EN AUSENCIA DEL PROYECTO

## CUADRO<sub>1</sub>

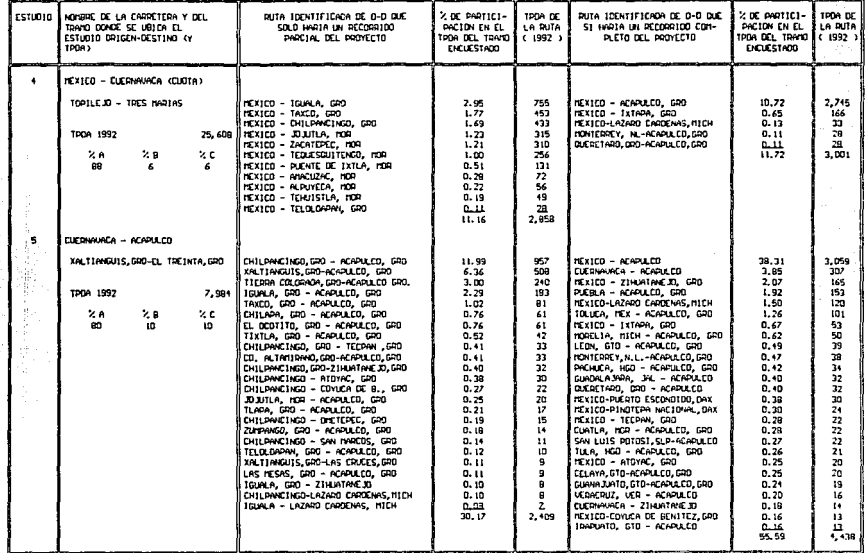

MOTA: PARA EL CALCULO DEL TROA DE LA RUTA SE UTILIZARON LOS DATOS DE 1987 Y SE CONSIDERO UN CRECIMIENTO DEL 4% ANUAL PARA LOS SIGUIENTES AÑOS

FUENTE: DATOS VIALES > SECRETARIA DE COMUNICACIONES Y TRANSPORTES

ድ

#### ECTABLE R E n  $\bullet$ F

÷

## CUADRO<sub>2</sub>

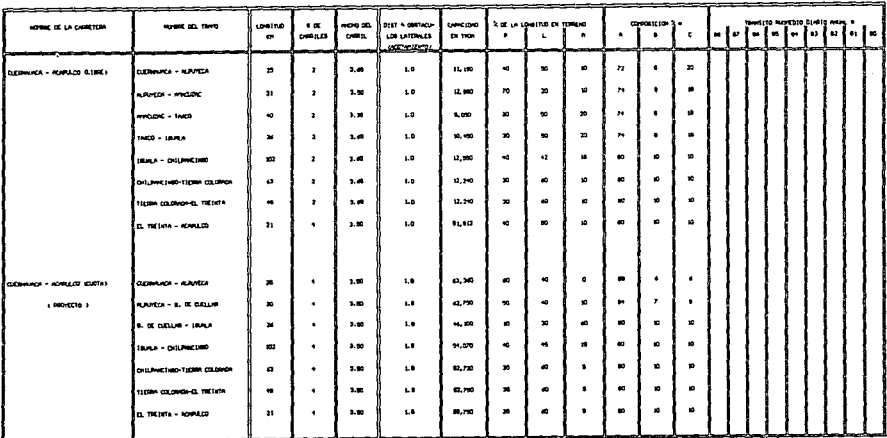

a patos nos accioniz

FIGHTS DATES VIALES , REPORT AND RE EXPERIENCED ES

# TRANSITO EN PRESENCIA DE PROYECTO (1992)

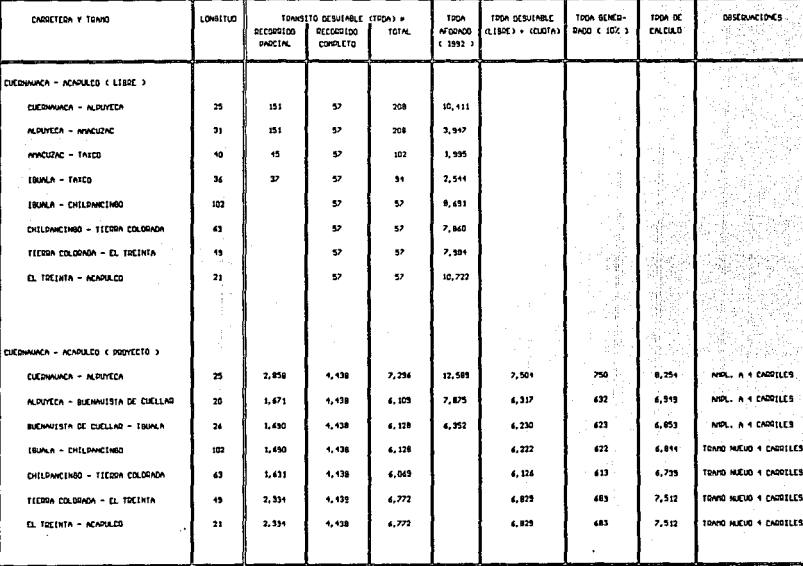

#3 CL TOWNSITO TOWNSFERENCE OC OTROS MODOS SE CONSTOCRA DESPRECIABLE

#### PROYECTO PRESENCIA DE TRANSITO EN DATOS PONDERADOS

## CUADRO 4

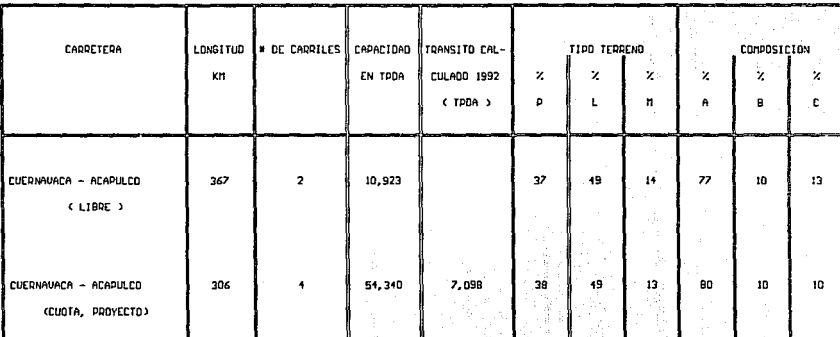

## DATOS DEL ESTUDIO O-D

# CUADRO 5

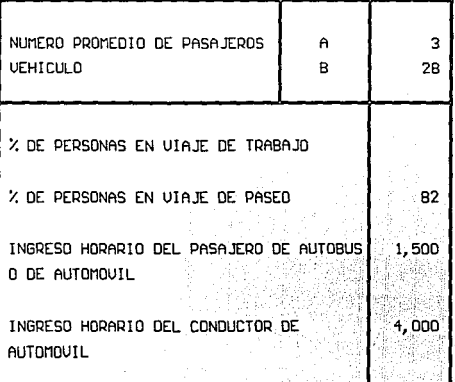
Para determinar los ingresos a obtener mediante las cuotas se siquió la metodología que emplea la Coordinación General de Planeación de la Secretaría de Comunicaciones y Transportes, cuyos puntos se indican a continuación.

- 1. Con los datos del tránsito promedio diario anual ( TPDA ) contenidos en el cuadro 3 se procedió a calcular el tránsito clasificado en automóviles, autobuses y camiones para cada uno de los tramos que componen el proyecto.
- 2.- Se multiplicó el TPDA por el porcentaje de composición que se encuentra en el cuadro 2 y así se obtuvo la composición vehicular para el ler año. Se proyectó el tránsito a lo largo de 27 años considerando una tasa de crecimiento anual del 4%.
- 3.- Para calcular los ingresos de los automóviles se tomó en cuenta el año de construcción del tramo y se comparó con el año de proyección del tránsito.

Si (año de construcción del tramo > año de proyección del tránsito ) entonces el ingreso es cero Si no ( tránsito de automóviles en el año multiplicado por la cuota de automóviles multiplicado por 365 días y dividido entre 1,000,000 )

.- La cuota de automóviles se calcula de la siguiente manera: { Parte [(\$4.0/Km\*101.69\*longitud del tramo)/500+.651\*500} entera A

الكالمواهب المستداد والتاري

69.

Fórmula empleada por la Coordinación General de Planeación donde A calcula la cuota en base al costo por km. ( en este caso de 4.0 ) x la cuota promedio que se tiene hasta el momento en la Coordinación x la longitud del tramo: y B es un término de redondeo a cifras de quinientos.

5.- Se siquieron los mismos pasos para calcular los ingresos provenientes de autobuses y camiones lo único que cambia es el cálculo de la cuota.

Para autobuses se empleó la siguiente:

( Parte [ (\$4.0/Km\*186.44\*longitud del tramo) / 500+:65]\*500) entera

Donde A es el cálculo de la cuota y B es el término de redondeo.

Los pasos anteriores se realizaron para cada uno de los tramos que constituven el provecto. Los resultados obtenidos se muestran en los cuadros del 6A al 6G.

La otra forma de obtener ingresos es mediante los préstamos a largo plazo que provinieron de los constructores y de los Bancos además de que se contó con la participación del Gobierno Federal, y los préstamos a mediano plazo se emplearon para equilibrar el estado de cuadro de fuentes y usos.

70

#### **EGRESOS**

Tenemos 5 tipos de gastos:

- a) Costo de inversión
- b) Costos Recurrentes
	- $-$  Costos de conservación
	- Costos de operación ( Casetas, señales, teléfonos de auxilio, etc.).

71

- c) Reconstrucción ( Riego de sello, sobrecarpeta, reconstrucción mayor )
- d) Costos de financiamiento (intereses y amortizaciones)
- e) Maquinaria para conservación

Actividades para obtener los costos de inversión:

1.- Identificación de las características geométricas ( dos o cuatro carriles, tipo de terreno en el que se llevará a cabo la construcción de la obra, longitud del proyecto y tramos en los que sea necesario dividirlo, con su longitud respectiva ).

Para ello se recomienda disponer del proyecto o, en su defecto del anteprovecto.

2.- Cálculo del costo de inversión inicial por kilómetro, utilizando costos unitarios promedio por tipo de terreno. Una vez determinados dichos costos unitarios, se procederá a calcular el costo por kilómetro ponderado, con el proposito de aplicarlo a la longitud total de los tramos que havan participado en la ponderación. De esta forma se obtendrá la inversión inicial.

Para obtener el costo unitario promedio por tipo de terreno, el método que se emplea es el del costo de, por lo menos, uno de los conceptos de obra en que se ha desagregado la construcción, de tal forma que pueda aplicarse la expresión siguiente:

Costo total por kilómetro = Costo de terracería por Km. % de part, de terracería

3. - En esta actividad se calcula el costo total de inversión inicial. que será la suma de los costos obtenidos para cada uno de los tramos en que se haya dividido el proyecto.

La metodología antes mencionada es la que se sique para obtener el costo de inversión de los proyectos, pero para fines de este trabajo se consideró un costo de inversión con un incremento del 25% sobre el costo de inversión obtenido en 1989.

COSTOS RECURRENTES

Dentro de los costos recurrentes tenemos los costos de operación y los costos de conservación.

a) Costos de operación.- Los costos de operación se refieren al mantenimiento y operación de las casetas, a los

والأنامية والتناء والمعتقد وليتني يمتنين

72

servicios médicos y a las torres de auxilio vial. En los cuadros 7A, 7B y 7C se muestran los conceptos que componen los costos de operación los cuales conservan la siquiente proporción.

Servicios personales  $60.3$ Administración ( Serv. grales )  $13.3$ Mantenimiento  $24.3$ Servicios de vigilancia ુ પ્  $100.1$ 

b) Costos de conservación. - La conservación y mantenimiento de carreteras es la actividad destinada a mantener los elementos e instalaciones en buenas condiciones y lo más cercanas posibles a las de su estado original.

En el cuadro 8 se muestran los conceptos que componen la conservación normal de carreteras.

COSTOS DE RECONSTRUCCION

Dentro de los trabajos de reconstrucción se incluye riego de sello, sobrecarpeta y reconstrucción mayor.

- $\mathbf{a}$ Riego de sello. - Comprende mano de obra, equipo, material pétreo y costos indirectos. En el cuadro 9 se detalla cada uno de los conceptos que se consideran en el riego de sello
- b) Reconstrucción mayor Se realiza entre el año 18 y 22 de la vida del proyecto.

COSTOS DE FINANCIAMIENTO

Estos costos estarán dados con base en la tasa de interés con la cual se hayan otorgado los préstamos y con base en el período que se tenga para cubrir los pagos.

#### MAQUINARIA PARA CONSERVACION

En el cuadro 10 se muestra la cantidad y el equipo que se necesita para la conservación de las carreteras.

Después de haber descrito la manera de obtener los ingresos y la forma en que se determinan los gastos, procederemos a realizar el cuadro de fuentes y usos del proyecto.

Para el ejemplo se consideró para la inversión privada y para las construcctoras una tasa del 23% de interés y del 0% para el Gobierno Federal.

En el cuadro 11 que se presenta a continuación se muestran los resultados obtenidos al ir cambiando el porcentaje con el que intervienen cada uno de los participantes.

En dicho cuadro puede observarse que la opción que produce un mayor rendimiento al final del período, además de que su período de recuperación es el más bajo, es aquella en la que la participación es: 40% Gobierno Federal, 30% inversión privada y 30% constructoras. Este resultado se debe a que la tasa de interés del Gobierno Federal es O%.

Considerando lo anterior, elegiriamos la opción en la que la participación fuese 5% Gobierno Federal, 50% Inversión privada

and provided and a

میزا<u>ن باز باز در اور زندانه س</u>یان خصاف خوخا با این آ

1976 - Part of the Company and Subdivisional Company of the o kan kacamatan Kalungaran S

y 45% constructoras donde el período de recuperación es de 15 años, el cual es un período de recuperación muy largo.

75

Sin embargo tomando en cuenta los factores siguientes: que la participación del Gobierno Federal no sea muy alta, que el periodo de recuperación no sea muy alto y que el monto al final del período no sea muy bajo, elegiriamos la opción en la que la participación sería 25% Gobierno Federal, 50% Inversión Privada v 25% Constructoras.

Para las amortizaciones se consideró primero, el pago de la deuda a mediano plazo, después el pago de la inversión privada, posteriormente el pago a los constructores y por 01timo al Gobierno Federal, considerando además tener disponibles 100 millones de pesos para atender imprevistos.

CHADROSA 76 ńУ.

#### SECRETARIA DE COMUNICACIONES Y TRANSPORTES DIRECCION GENERAL DE PLANEACION

#### CARRETERA:

TRAMO: CUERNAVACA - ALPUYECA

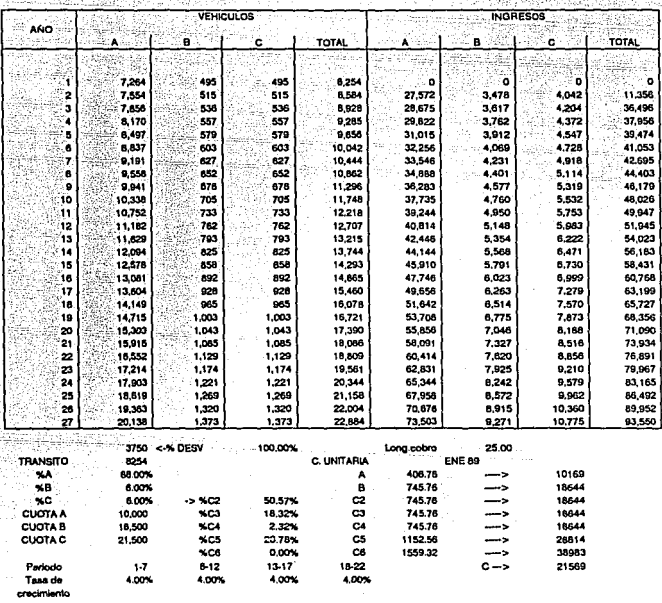

**ESTIMACIÓN DE INGRESOS A PRECIOS CONSTANTES** (Millones de pesos abril 1992)

NOTA:

%A = PORCENTAJE DE AUTOMOVILES %B = PORCENTAJE DE AUTOBUSES **%C = PORCENTAJE DE CAMIONES** 

**%C2 = PORCENTAJE DE CAMIONES DE 2 EJES %C3 = PORCENTAJE DE CAMIONES DE 3 EJES NC4 - PORCENTAJE DE CAMIONES DE 4 EJES KCS - PORCENTAJE DE CAMONES DE 5 EJES %C6 = PORCENTAJE DE CAMIONES 6 EJES** 

CUADRO 6B  $\overline{11}$ 

### SECRETARIA DE COMUN"^^CIONES Y TRANSPORTES DIRECCION GENERAL DE PLANEACION

**CARRETERA:** 

TRAMO: ALPUYECA - BUENAVISTA

**ESTIMACION DE INGRESOS A PRECIOS CONSTANTES** (Millones de pesos .abril 1992)

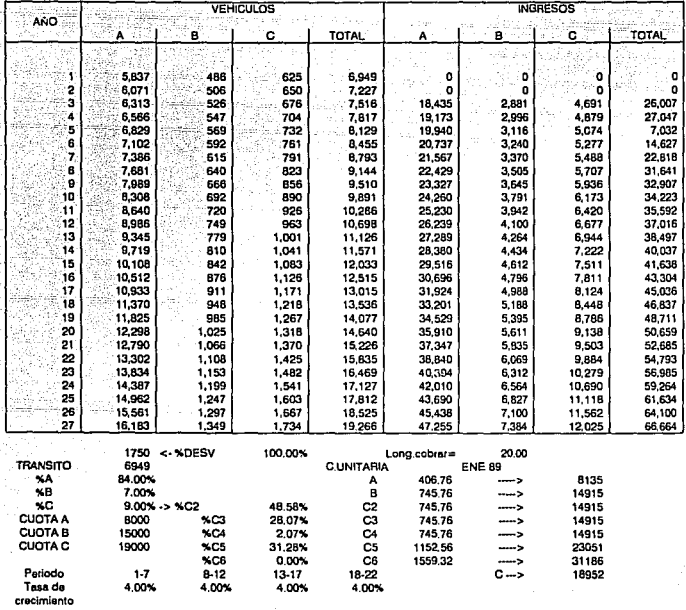

CUADRO 6C ŹB.

#### **SECRETARIA DE COMUNICACIONES Y TRANSPORTES** DIRECCIÓN GENERAL DE PLANEACIÓN

CARRETERA:

TRAMO: BUENAVISTA - IGUALA

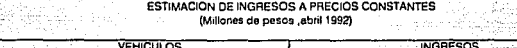

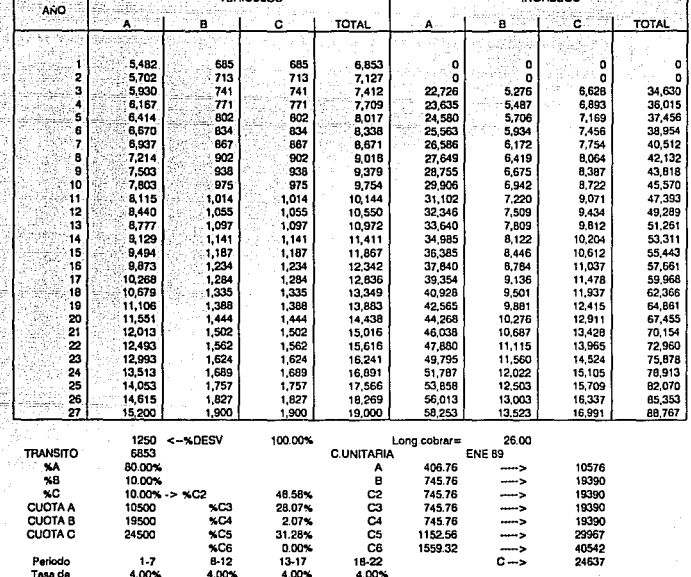

crecimiento

4000

CUADRO 6D - 79

### **SECRETARIA DE COMUNICACIONES Y TRANSPORTES** DIRECCION GENERAL DE PLANEACION

### CARRETERA: TRAMO: IGUALA -CHILPANCINGO

#### ESTIMACIÓN DE INGRESOS A PRECIOS CONSTANTES (Millones de pesos abril 1992)

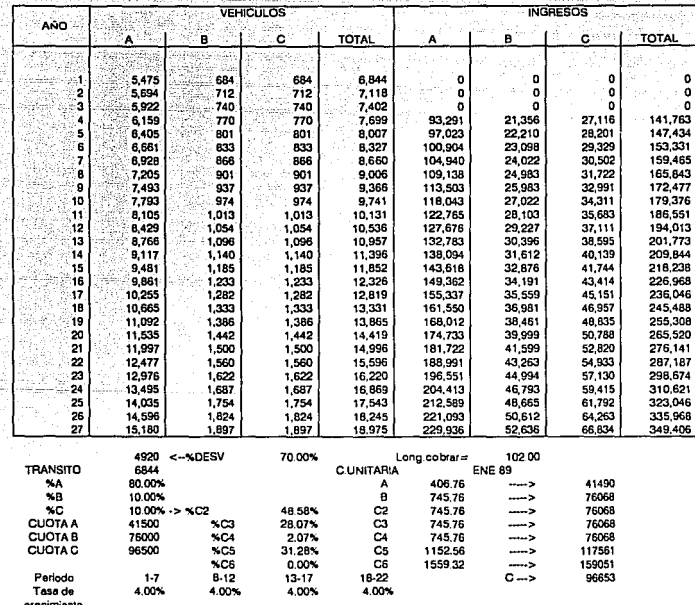

ESTA TESIS NO DEBE SALIB BE LA BIBLIOTECA

CUADRO 6E 'nñ.

### SECRETARIA DE COMUNICACIONES Y TRANSPORTES DIRECCION GENERAL DE PLANEACION

CARRETERA:

34. Q

TRAMO: CHILPANCINGO - TIERRA COLORADA

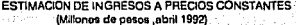

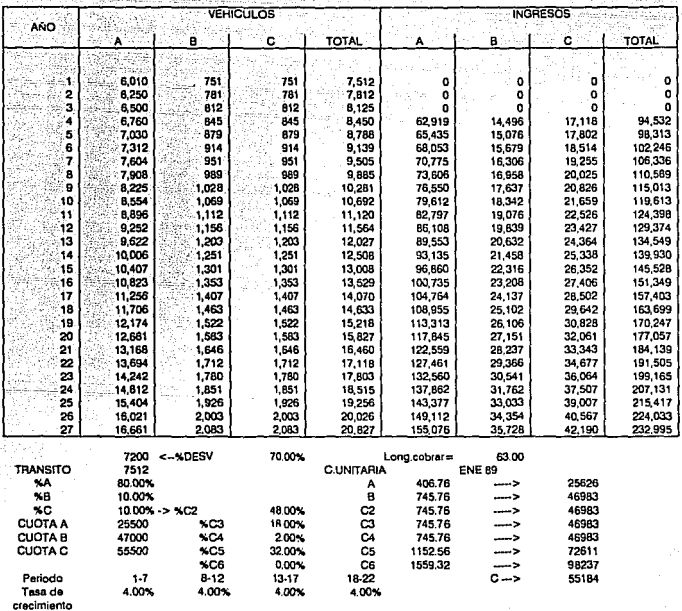

CHADRO 5F 81

### SECRETARIA DE COMUNICACIONES Y TRANSPORTES DIRECCION GENERAL DE PLANEACION

CARRETERA:

TRAMO: TIERRA COLORADA - EL TREINTA

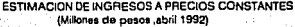

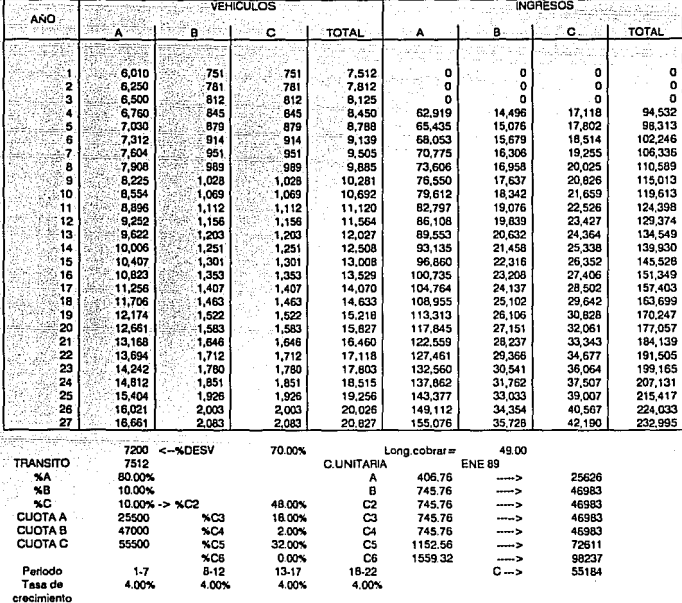

CUADRO 60 82

#### **Y TRANSPORTES SECRETARIA DE COM** ONES **INICA** DIRECCION GENERAL DE PLANEACION

**CARRETERA:** 

TRAMO: EL TREINTA - ACAPULCO

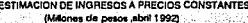

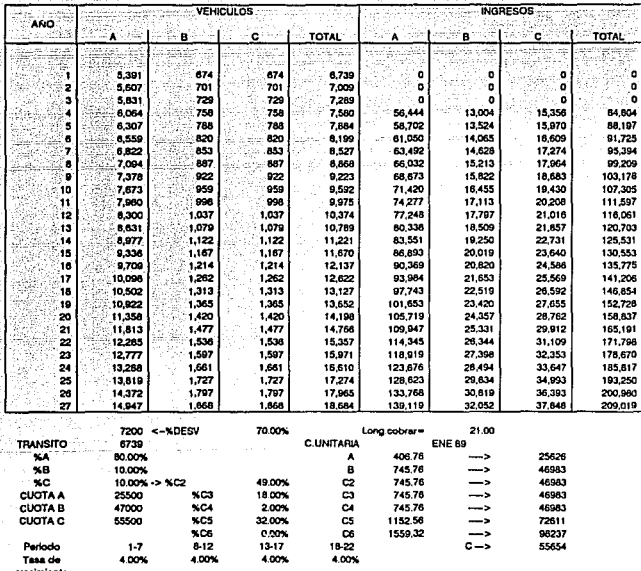

### COSTOS DE OPERACION

### **CUADRO 7A**

CASETAS DE CONTROL DE TRANSITO

### SERVICIOS PERSONALES

- I INSPECTOR DE OPERACION
- 4 JEFE DE OPERACION
- 1 AUXILIAR DE CONTABILIDAD **EXECUTION WE**
- 7 AUXILIAR DE OPERACION \*\* AUXILIAR DE INTENDENCIA
- 1 TECNICO ELECTRONICO
- I MECANOGRAFA

MANTENIMIENTO

MANTENIMIENTO Y REPARACION DE EQUIPO SENALAMIENTO Y CONSERVACION DE MOBILIARIO E INMUEBLES

ADMINISTRACION

GASTOS DE ADMINISTRACION (SERUICIDS GENERALES)

SERVICIOS DE VIGILANCIA

UIGILANCIA

### **COSTOS DE OPERACION**

### **CUADR07B**

SERUICID MEOICO.-PARA LA DPERACIDN DE CADA AMBULANCIA Y CONSULTORIOS MEDICOS, ANUALMENTE SE REQUIERE:

84

### SERUICIDS PERSONALES

- 3 OPERADORES SOCORRISTAS
- 3 SOCORRISTAS
- 3 MEOICOS
- 3 ENFERMERAS

### MANTENIMIENTO

MANTENIMIENTO, REPARACIONES Y COMBUSTIBLE

### **COSTOS DE OPERACION**

**CUADRO 7C** 

TORRES DE AUXILIO VIAL

SERVICIOS PERSONALES

4 RADIO OPERADORES

MANTENIMIENTO

A PARTIR DEL SEGUNDO AÑO

DE OPERACION

### COSTO DE CONSERVACION NORMAL

**CUADRO 8** 

LA CONSERVACION ANUAL DEL CAMINO SE EXPRESAM CONTINUACION

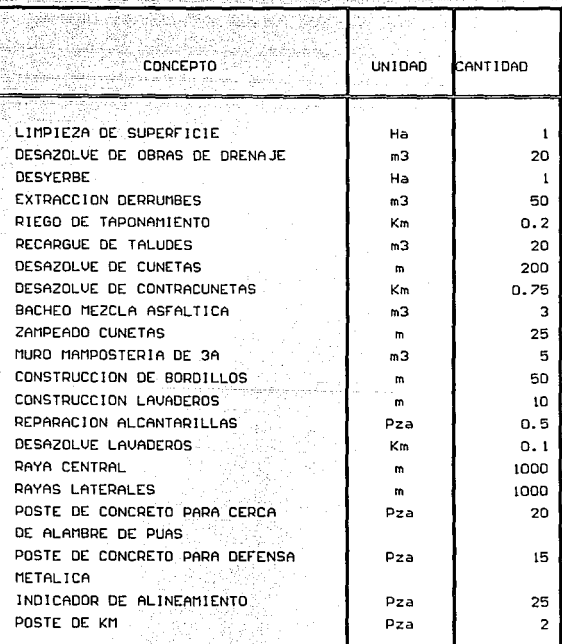

### RIEGO DE SELLO

#### **CUADRO 9**

87

# EL DESBLOCE DEL COSTO DE RIEGO<br>DE SELLO ES EL SIGUIENTE

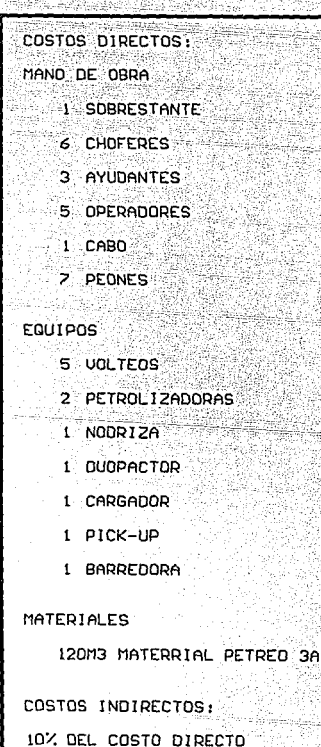

143.0

#### MAQUINARIA PARA CONSERVACION 88

**CUADRO 10** 

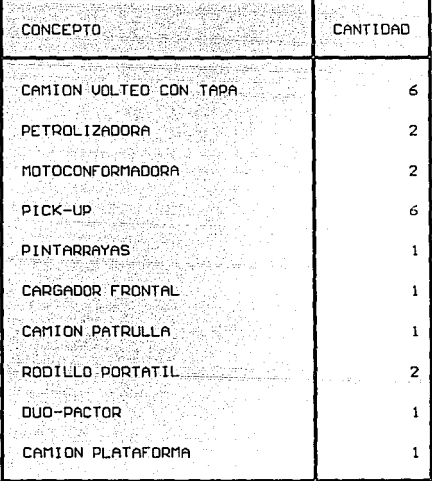

### PORCENTAJE CON EL QUE INTERVIENE CADA UNO DE LOS PARTICIPANTES DEL PROYECTO A UNA TASA DEL 23 %

CUADRO11

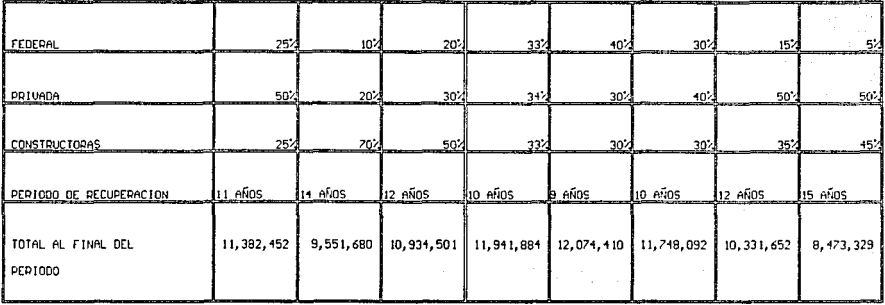

### SECRETARIA DE COMUNICACIONES Y TRANSPORTES **COORDINACION GENERAL DE PLANEACION** CARRETERA: CUERNAVACA - ACAPULCO

.90

TRAMO : CUERNAVACA-ALPUYECA-BUENAVISTA-IGUALA-CHILPANCINGO-TIERRA COLORADA-ELTREINTA-ACAPULCO

### Costo = 1 801 831 millones de pesos tasas altas WHARTON CUADRO DE FUENTES Y USOS DE FONDOS (Precios constantes, millones de pesos de septiembre de 1992)

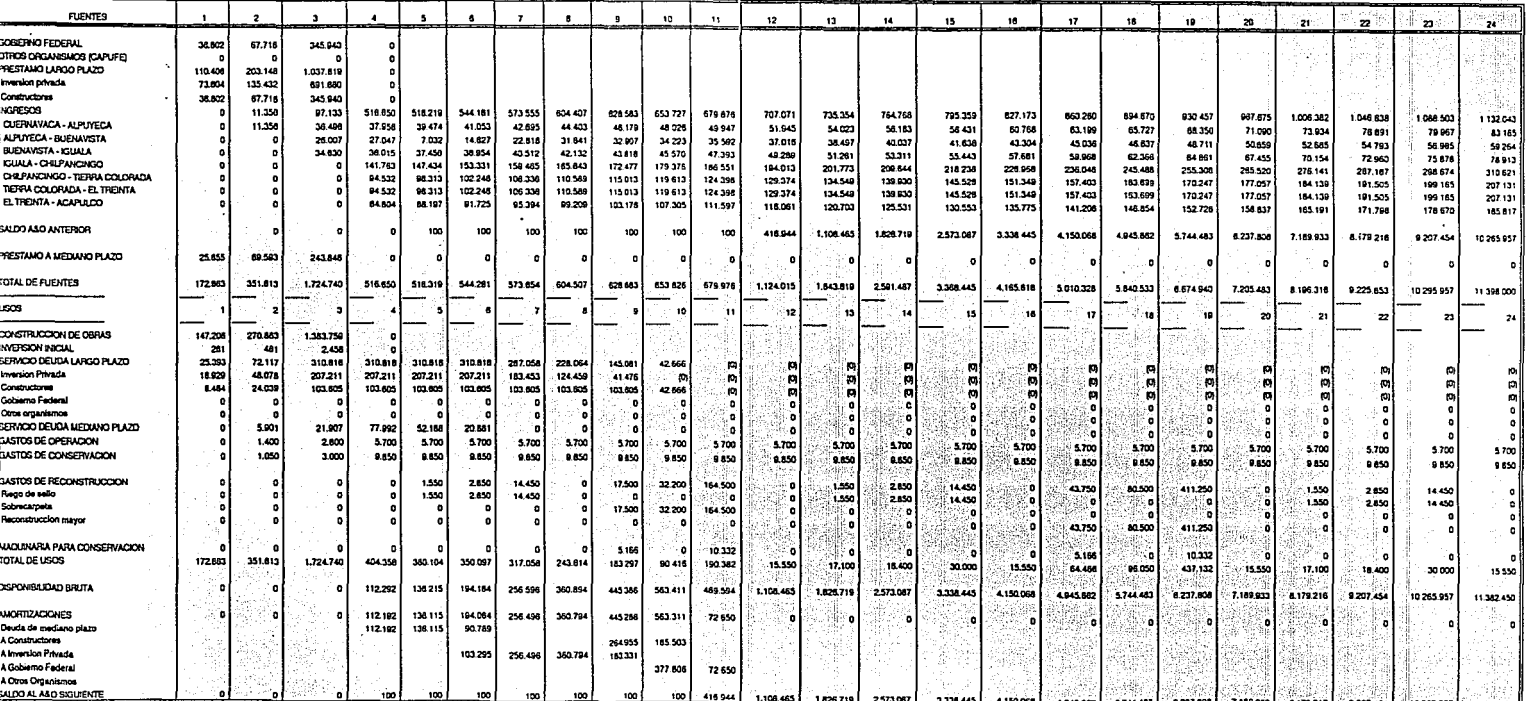

### Valor Presente Neto y Tasa Interna de Retorno

Para calcular el valor presente neto del provecto se consideró una tasa de descuento del 12% que es la que actualmente considera la Coordinación General de Planeación de la Secretaria de Comunicaciones y Transportes. Dicha Coordinación emplea la tasa del 12% va que es aquella, a la cual prestan los organismos internacionales ( Banco Interamericano de Desarrollo y Banco Mundial) y en caso de que no se cubrieran los gastos del provecto y se necesitara aumentar el capital. el Gobierno solicitaria un préstamo a los organismos internacionales antes mencionados y al 12% sería la tasa a la cual le otorgarian el préstamo. Con dicha tasa se obtuvo un valor presente neto del provecto positivo lo cual se muestra en el cuadro 12a y que por lo antes descrito en el capitulo 2 el provecto será aceptado si tiene un valor presente neto positivo.

En el cuadro 12b se presenta el valor presente neto, y la tasa interna de retorno del capital ( es decir con lo que participó la empresa constructora, y como aportó a una tasa del 23% a esta misma tasa debe de ser evaluado su valor presente neto). en el cual vemos que tiene un valor presente neto positivo y que la inversión será recuperada entre los años 13 y 14 ya que en ese momento el valor presente neto es cero, pero la empresa concesionaria no sólo piensa en recuperar la inversión y por eso solicitará un período más largo la concesión de la carretera lo cual se muestra en forma sombreado en el cuadro 12b y lo obtenido después de que el valor presente neto sea cero será la ganancia que obtenga la concesionaria.

فالتوسيط فالمتوسط الأفراد والمتواطئ

٠n

El cálculo de la tasa interna de retorno también se presenta en el cuadro 12b. Al final del periodo obtenemos una tasa del 35.78% la cual es superior al costo de capital por lo tanto el rendimiento de la inversión es bueno y aún cuando el valor presente neto es cero la tasa interna de retorno es superior al costo de capital. ro lisko 2352 iku Demo

is a bank

ing ngan Samal sa Prinsipalita

r da bashkar a shekara ta ƙasar Angariya.

مناطرة ولمنافيهم

irin az alaman sana ilmiş (dini and and the second second second second second second second second second second second second second second

92

### CALCULO DE LA TASA INTERNA DE RETORNO Y DEL VALOR PRESENTE NETO DEL PROYECTO **CUADRO 12A**

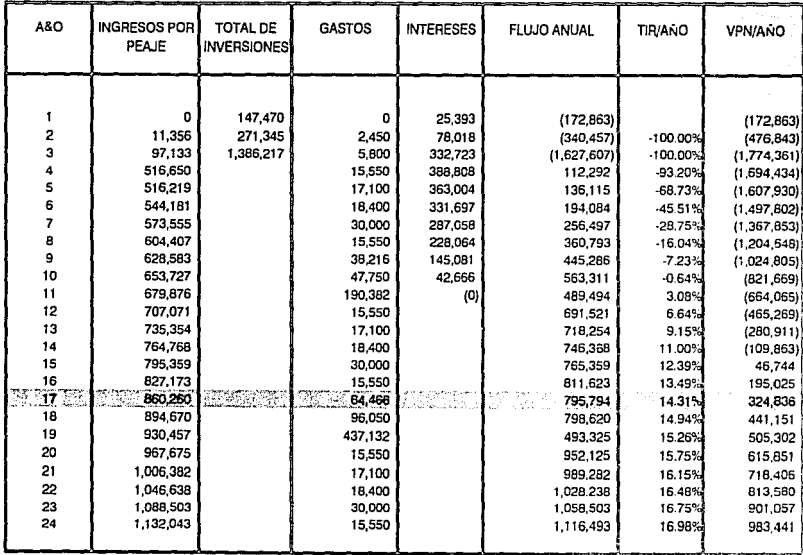

ន

## CALCULO DE LA TASA INTERNA DE RETORNO Y DEL VALOR PRESENTE NETO DEL CAPITAL

CUADRO 12B

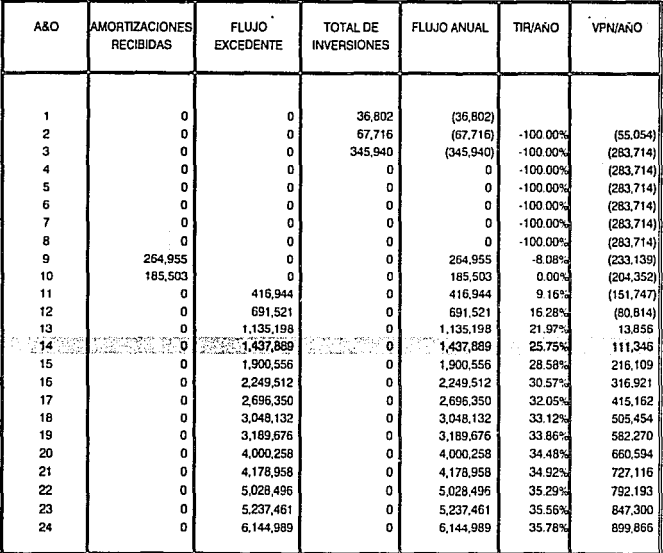

### Análisis de sensibilidad

Se realizó el análisis variando el tránsito y las cuotas por Km.

- a) Respecto al aforo, una disminución en la captación de vehiculos trae consigo un incremento en el período de recuperación, lo cual se ilustra en la figura 2, además se observa que al disminuir en un 20% respecto a lo previsto, el período de recuperación aumenta rápidamente mientras que al aumentar ese mismo 20% no se registra una disminución tan rápida en el período de recuperación
- b) Respecto a las cuotas, tienen el mismo comportamiento que el registrado con el aforo. En la figura 3 se observa que una disminución en la cuota implica un incremento en el período de recuperación.

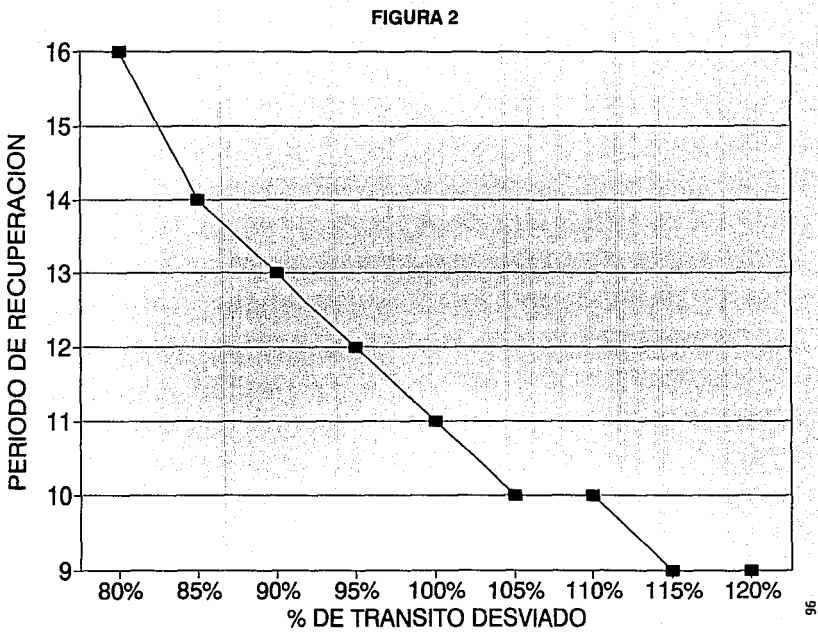

**ANALISIS DE SENSIBILIDAD** 

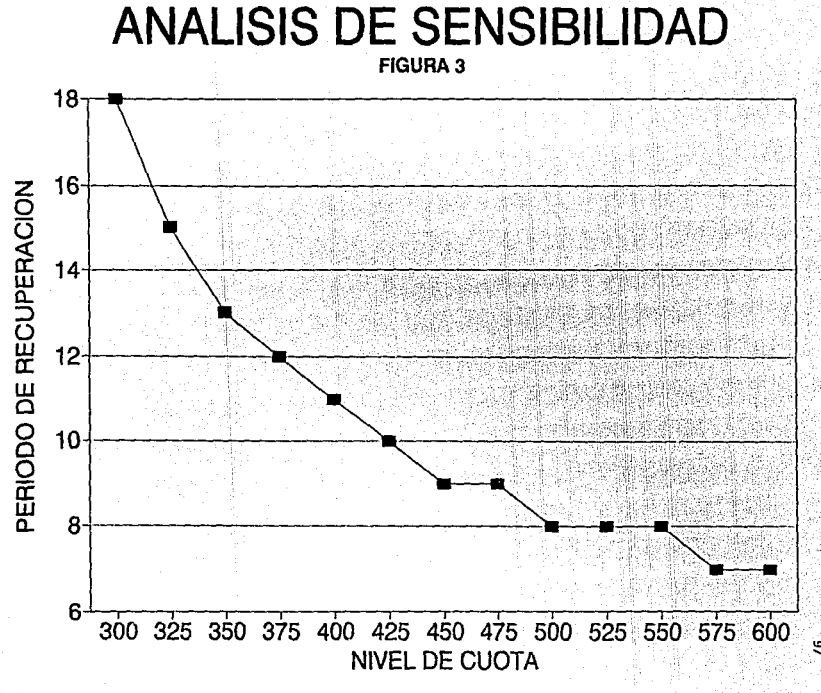

#### **CONCLUSIONES**

De acuerdo con los temas tratados en los distintos capítulos de este trabajo, se consideró conveniente destacar las conclusiones siquientes:

Para realizar el análisis financiero de una carreteras de cuota se requiere conocer la demanda ( transito ) y para ello es necesario contar con estudios actualizados y completos de transito.

Dichos estudios son los de " Origen y Destino " que son realizados por la Secretaria de Comunicaciones y Transportes, los cuales es recomendable que se realicen para cada provecto.

- Dentro de los datos de tránsito que se obtienen, es importante considerar la demanda del tránsito desviado conociendo los costos de operación y la cuota.

El costo de la obra debe ser lo más aproximado posible y para ello es importante considerar todos los costos en los que incurre la obra como son los costos de conservación. reconstrucción, etc.

Para un mejor manejo de la información que se emplea en el análisis financiero, es recomendable contar con formatos para el vaciado de los datos, así como programas de cómputo para el análisis financiero, ya que esto facilita los cálculos y además proporciona diferentes escenarios.

Es necesario que una carretera de cuota sea analizada primeramente desde el punto de vista económico ( evaluación económica ). Va que a través de este tipo de análisis se conoce el tipo y magnitud de los beneficios que un provecto otorga a la comunidad, ya que en la medida en que el usuario perciba estos beneficios tendrá mayor propensión de utilizar este proyecto.

También es muy útil realizar el análisis de sensibilidad, variando la cuota por kilómetro y el tránsito va que ello nos presentará diferentes escenarios en los cuales podremos ver cuales serán las situaciones más atractivas, es decir cuándo obtendremos mayores ingresos, y las situaciones en donde tendremos posiblemente hasta pérdidas o ingresos muy bajos lo cual no será muy atractivo para el inversionista.

El análisis financiero debe comprender varias opciones de financiamiento, para así escoger la que otorque mayores beneficios para cada uno de los participantes en cuanto a sus ingresos y al tiempo en que recobrarán lo invertido.

El análisis financiero es una parte de un estudio integral que requiere la decisión de construir una autopista de cuota mediante la modalidad de concesión. Este estudio debe realizarlo un grupo multidisciplinario, es decir, un grupo de especialistas para cada una de las etapas que conforman el estudio; así, para la demanda contar con un especialista en ingeniería de tránsito, para provectos y costos de construcción con un especialista de vias terrestres, entre otros.

 $q\bar{q}$ 

#### **BIBLIOGRAFIA**

- Decisiones Financieras y Costo del Dinero en Economías Inflacionarias.
- Luis Fernando Gutierrez Marulanda Editorial Norma / Impreso en México Quantitative Analysis of Financial Decisions.
- James C.T. Mao The Macmillan Company Collier - Macmillan Limited, London
- Principios de Finanzas Corporativas. Richard Breadley y Stewart Myers McGraw - Hill / Impreso en México
- La Evaluación de Proyectos de Desarrollo Económico. John A. King, Jr. Publicado para el Banco Mundial por Editorial Tecnos / Impreso en España
	- Manual de Provectos de Desarrollo Económico. Naciones Unidas
- Guia para la Presentación de Proyectos. **ILPES** 
	- Siglo Ventiuno Editores S.A. / Impreso en México
	- Estructura y Desarrollo del Sector Transporte en México. Victor Islas Rivera
		- El Colegio de México / Impreso en México

Tesis del Lic. En Economía Jesus Humberto Valdes Valdes " La rentabilidad de la inversión como criterio de selección de proyectos carreteros en zonas ya comunicadas "

Anuarios Estadísticos 1985, 1986, 1987, 1988, 1989, 1990 Secretaria de Comunicaciones y Transportes

Lev de Vias Generales de Comunicación

Estudio Comparativo de Costos y Cuotas en Carreteras Directas como Base para el Establecimiento de una Politica Uniforme de Cobro tanto para Sufragar Gastos de Mantenimiento y Reconstrucción como para la Recuperación de Inversiones Concesionadas por Plazo Determinado. Dirección General de Planeación.

Análisis v Evaluación de Provectos de Inversión. Raul Coss Bu Editorial Limusa / 2a Edición.